#### Отзыв

#### научного руководителя доцента Васильева Б.В. на выпускную квалификационную работу студентки Зыковой Анастасии Александровны

по теме

#### «Разработка лабораторного практикума по робототехнике для учащихся классов инженерного профиля»

Актуальность темы ВКР Зыковой А.А. определяется требованиями Федерального государственного образовательного стандарта нового поколения к подготовке выпускников средней школы, в связи с введением курса «Робототехника», как составной части прелмета «Технология» Для обеспечения результативности обучения необходимо применение методов обучения, способствующих развитию познавательного интереса и инженерно-практических навыков у учащихся.

Выполняя ВКР Зыкова А.А. изучила и проанализировала научную и методическую литературу по теме исследования. В результате этого анализа были выявлены возможности и связи между теорией и практической деятельностью школьников через организацию лабораторного практикума. В процессе написания дипломной работы Зыкова А.А.разобралась в теоретическом материале выбранной темы, проявила самостоятельность, оригинальность, сообразительность и исследовательское мышление.

Достоинством работы является разработка цикла лабораторных опытов по «Робототехнике», что придает ВКР практическую значимость.

Выпускная квалификационная работа удовлетворяет всем требованиям, предъявляемым к студентам КГПУ и при успешной защите может быть оценена на «отлично», а автор (Зыкова А.А.) заслуживает присвоения квалификации «бакалавр» по направлению «Педаготическое образование», профиль «Технология».

ИНСТИТУТ Научный руководитель 24 июня 2017

**MAN \* MN** 

Васильев Б.В., к. физ.-мат. наук, доцент

#### вод отчета на печать - Антиплагиат

Уважаемый пользователь! Обращаем ваше внимание, что система «Антиплагиат» отвечает на вопрос, является ли тот или иной фрагмент текста<br>заимствованным или нет. Ответ на вопрос, является ли заимствованный фрагмент именно пл

#### Отчет о проверке № 1

**дата выгрузки:** 26.06.2017 06:08:12<br>**пользователь:** t<u>ex\_pred@mail.ru</u> / ID: 4733242<br>отчет предоставлен сервисон «Антиплагиат»<br>на сайте <u>http://www.antiplagiat.ru</u>

#### Информация о документе

Nº документа: 40<br>Имя исходного файла: Диплон.docx<br>Раамер текста: 3514 кБ<br>Тип документа: Не указано<br>Слов в тексте: 7255<br>Слов в тексте: 7255<br>Число предложений: 501

#### Информация об отчете

Дата: Отчет от 26.06.2017 06:08:12 - Последний готовый отчет<br>Комментарии: не указано<br>Оценка оригинальности: 90.73%<br>Заимствования: 9.27%<br>Цитирование: 0%

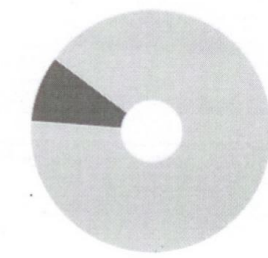

Оригинальность: 90.73% Заимствования: 9.27% Цитирование: 0%

#### Источники

Из 2

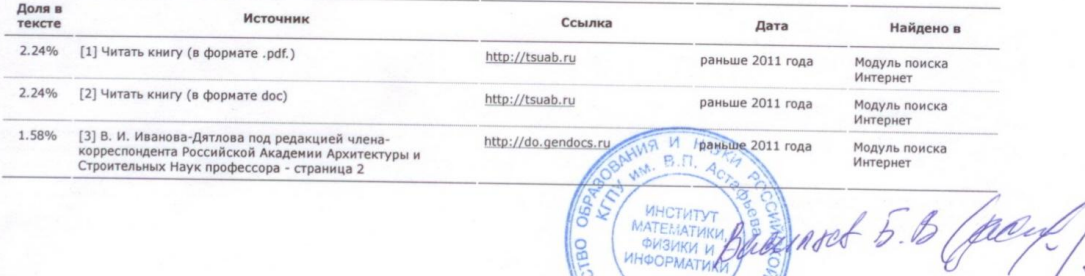

**ANTHUN \* MNTHAT** 

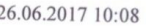

k,

МИНИСТЕРСТВО ОБРАЗОВАНИЯ И НАУКИ РФ федеральное государственное бюджетное образовательное учреждение высшего образования «КРАСНОЯРСКИЙ ГОСУДАРСТВЕННЫЙ ПЕДАГОГИЧЕСКИЙ УНИВЕРСИТЕТ им. В.П. АСТАФЬЕВА» (КГПУ им. В.П. Астафьева)

Институт математики, физики и информатики Выпускающая кафедра технологии и предпринимательства

> Зыкова Анастасия Александровна ВЫПУСКНАЯ КВАЛИФИКАЦИОННАЯ РАБОТА

Тема «Разработка лабораторного практикума по робототехнике для учащихся классов инженерного профиля»

Направление подготовки 44.03.01 Педагогическое образование

Направленность (профиль) образовательной программы Технология

ДОПУСКАЮ К ЗАЩИТЕ Зав. кафедрой технологии и предпринимательства, д.п.н., профессор И.В. Богомаз **УКИФНЯ 2017** MATEMATY

 $U_{W}$  =  $U_{W}$ Руководитель доцент, кандидат физико-математических наук

Б. В. Васильев » июня 2017 Дата защиты «

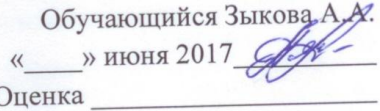

Красноярск 2017

## **Оглавление**

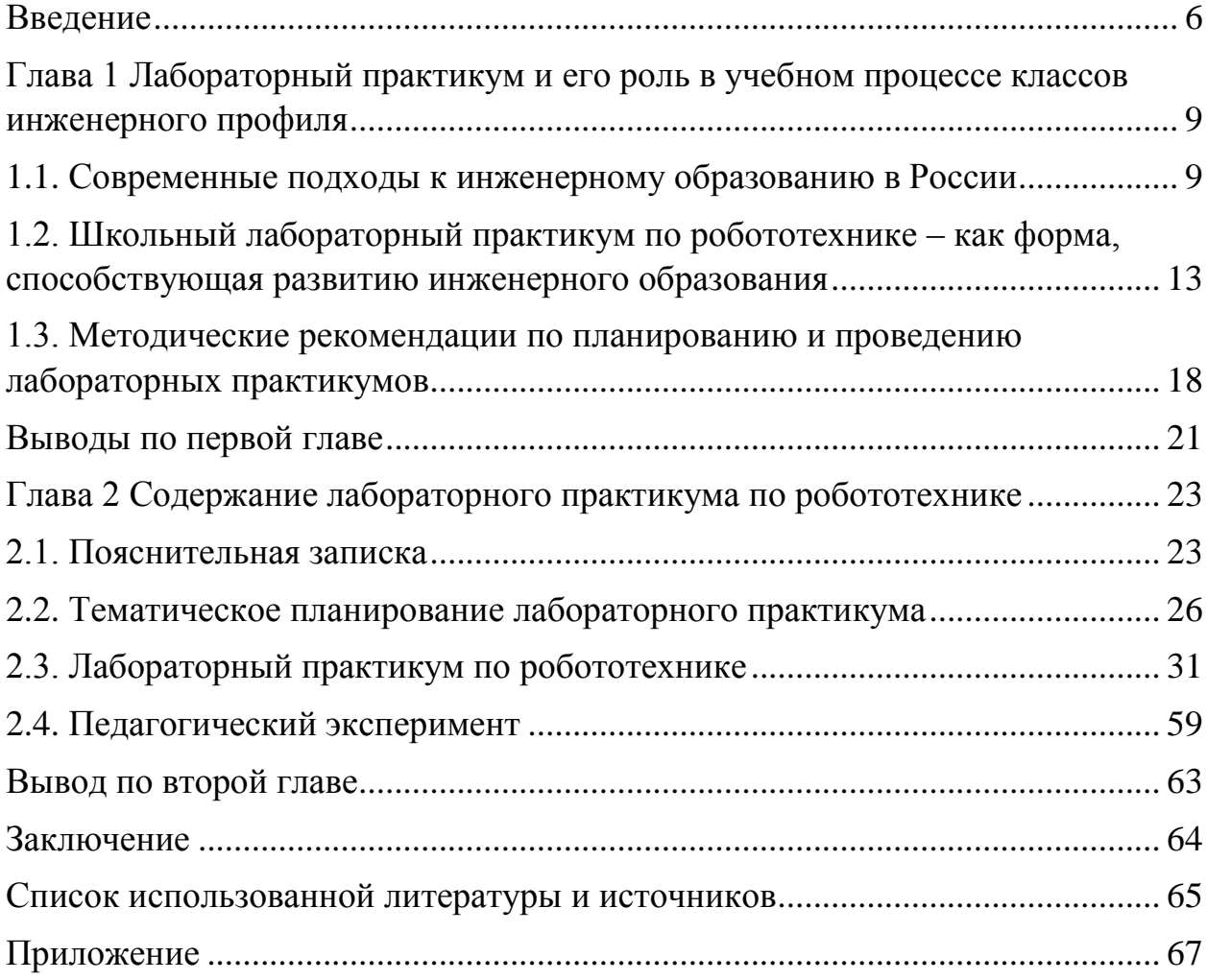

#### **Введение**

<span id="page-4-0"></span>**Актуальность**. На сегодняшний день в Российской Федерации наблюдается нехватка инженерных кадров, это отмечают ректора крупнейших технических университетов, этот вопрос регулярно поднимается на правительственном уровне. «Сегодня в стране существует явная нехватка инженерно-технических работников, рабочих кадров и в первую очередь рабочих кадров, соответствующих сегодняшнему уровню развития нашего общества» (Путин В.В.).

Современная промышленность строится на автоматизации различных производственных процессов и испытывает дефицит в наличии специалистов соответствующих направлений. Учитывая вышесказанное, следует закладывать первоначальные знания и навыки в областях автоматизации и робототехники уже в школе:вовлекать детей, формируя у них основные инженерно-технические навыки, а также знакомить их с методами технического творчества, исследования и эксперимента.

В настоящее время, реализовать эту идею возможно на уроках робототехники, которую постепенно вводят в образовательное пространство школы, а инженерные классы в этом деле занимают передовые позиции.

Робототехника - это прикладная наука, занимающаяся разработкой автоматизированных технических устройств [13].

Ее изучение в учебных заведениях, осуществляющих инженерную подготовку, дает возможность одновременной отработки навыков сразу по нескольким смежным дисциплинам: механика, теория управления, схемотехника, программирование, теория информации.

Другими словами, занятия по робототехнике знакомят ребёнка с законами реального мира, учат применять теоретические знания на практике, развивают наблюдательность, мышление, сообразительность, креативность.

К настоящему времени, в области преподавания робототехники не сложилось четких представлений о том, как преподавать предмет, какие использовать формы и методы.

Чаще всего учителя пользуются собственными методиками, основываясь на работы педагогов с большим опытом по данному вопросу. Так, например, в учебном пособии Никитиной Т.В. можно найти перечень тем, предлагаемых для изучения школьникам. Однако большая часть их направленна на решение конкретных задач, связанных с соревнованиями роботов, которые ежегодно проводятся в России и по всему миру.

И безусловно, проведение занятий в форме соревнований или игры привлекает учащихся, делает процесс обучения более захватывающим и интересным. Но еще одним немаловажным компонентом обучения в инженерных классах должна быть связь учебного материала с жизнью, современным производством, окружающими нас процессами и явлениями.

Проанализировав вышесказанное прослеживается **проблема:**Нехватка методических разработок по вопросам организации деятельности на уроках робототехники для учащихся инженерного профиля.

Для того, чтобы решить данную проблему, для начала необходимо определить, что же такое инженерное образование и каких результатов должен достичь ученик инженерного класса в процессе обучения робототехнике. Таким образом, **объектом** исследования будет: процесс обучения предметной области «Робототехника» в классах инженерного профиля.

На мой взгляд, одной из ключевых форм организации обучения робототехники может выступать лабораторный практикум. Данная форма позволяет учащимся экспериментировать, моделировать, наблюдать, изучать объекты техники, исследовать явления природы. А также, овладев методами исследования, учащиеся в будущем самостоятельно смогут изучать интересующие их объекты.

Исходя из этого **предметом** исследования будет лабораторный практикум по робототехнике, как средство формирования начальных инженерно-технических навыков.

Объект, предмет и цель исследования определили его основные **задачи:**

- 1. Проанализировать современные подходы к инженерному образованию в России.
- 2. Раскрыть понятие «лабораторный практикум».
- 3. Рассмотреть теоретические аспекты включения лабораторного практикума по робототехнике в образовательное пространство классов инженерного профиля.
- 4. Разработать лабораторный практикум по Робототехнике.
- 5. Провести и проанализировать педагогический эксперимент.

Работа состоит из введения, двух глав, заключения, списка литературы и приложений.

## <span id="page-7-0"></span>**Глава 1 Лабораторный практикум и его роль в учебном процессе классов инженерного профиля**

#### <span id="page-7-1"></span>**1.1. Современные подходы к инженерному образованию в России**

Система образования настоящего периода практически во всех странах мира переживает кризис. Основными причинами кризиса образования в нашей стране являются: опережающее развитие высоких технологий в сравнении с уровнем образования технических специалистов; возрастающий объем информации, важный для учащихся инженерного профиля; достаточно низкая адаптируемость систем образования к быстро изменяющимся социально-экономическим условиям.

В концеXIX в., началеXX в. закладывались основы перехода к индустриальному развитию России. Кэтому времени сложилась общепризнанная Российская высшая инженерная школа. В 1701 году по указу Петра I в Москве была создана Школа математических и навигационных наук. С этого, 1701-го года, началась собственно история инженерного образования в России. Уже в конце XVIII-начале XIX столетий подготовка инженеров в технических вузах России строилась на **сочетании высокого теоретического уровня преподавания и значительного практического обучения**, в то же время высшее техническое образование в Германии, США **носило ремесленно-практический характер**

Высшие учебные заведения имели пятилетнюю программу, а студенты с хорошей математической подготовкой выявлялись на конкурсных вступительных экзаменах. Это позволяло начать преподавание математики, механики и физики на довольно высоком уровне уже на первом курсе и дать студентам достаточно глубокую подготовку по фундаментальным дисциплинам в первые два года обучения.

Приоритет российской инженерной школы по этим позициям в XIX веке признавался специалистами Англии, США, Германии, а разработанные в России принципы, идеи и методы подготовки инженеров составили один из важнейших источников развития высшей школы этих стран.

Быстрое и успешное развитие российского инженерного образования в течение двадцатого века было недолгим. Началась первая мировая война и революция. Отбор студентов по способностям был упразднен, разрешалось поступать лишь детям рабочих и крестьян. Во многих случаях они не имели соответствующей подготовки и были не в состоянии воспринимать лекции, читаемые в институте. Чтобы преодолеть это затруднение, при институтах были организованы подготовительные отделения, осуществлявшие необходимую подготовку по русскому языку, математике и элементарной физике. Этот план имел мало успеха, большинство учеников так и не смогли получить надлежащую подготовку и были вынуждены оставить высшие учебные заведения.

В послевоенной России в 50-е годы темп роста расходов на образование превосходил темпы роста расходов на восстановление и развитие народного хозяйства. Русский язык и математика были одними из самих важных предметов при обучении в средней школе. Например, каждый ученик должен был пройти, в добавление к очень солидному курсу арифметики, пять лет алгебры и геометрии и два года тригонометрии. Интересно заметить, что при обучении математике и физике школы вернулись к учебникам, существовавшим в дореволюционное время. Например, хорошо известными книгами А. П. Киселева по математике до недавнего времени пользовались в средней школе.

С 1960-х годов расходы на образование стали резко уменьшаться. Более того, к концу 70х годов требования по математике в средних школах стали падать. Естественно, что в связи с очень быстрыми и необдуманными реформами системы среднего образования в 90-х годах прошлого века возникло много вопросов, связанных с подготовкой по математике и физике к выпускникам средней школы, поступающим в технические вузы. [10]

На данный момент в образовательных учреждениях стали повышаться требования к уровню освоения программ естественнонаучного цикла для учащихся, которые планируют продолжить обучение в сфере инженерного образования. Очевидно, что учащимся, не получившим фундаментальной подготовки в школе, будет труднее на должном уровне обучаться в высшем учебном заведении и осуществлять деятельность в сфере высоких технологий [6].

В связи с этим все чаще стали появляться инженерные классы и школы, где школьники, помимо изучения предметов математического и естественнонаучного цикла, проходят специальную подготовку в области проектирования, программирования, моделирования, технического творчества.

Основными принципами обучения в этих классах является фундаментальная подготовка и обучение на основе последних достижений науки.[7]Именно поэтому в таких школах вводится относительно новый в образовательных учреждениях предмет – робототехника. В рамках этого предмета возможно практическое применение теоретических знаний, проявление творческого потенциала учащихся, развитие самостоятельности в выборе путей решения учебных и познавательных задач, и, что немаловажно, робототехника повышает мотивацию учащихся, ведь дети активно исследуют новое и открыты к интерактивным способам обучения. Другими словами, робототехника способствует достижению метапредметных, предметных и личностных результатов обучения.

Федеральный государственный образовательный стандарт второго поколения направлен на реализацию системно-деятельностного подхода к процессу обучения, пробуждение интереса к предмету и процессу обучения, формирование способности осуществлять творческую деятельность, развития у школьников умения проводить наблюдения, описывать и обобщать результаты наблюдений, использовать простые измерительные приборы, результаты представлять с помощью таблиц, графиков, применять полученные знания для объяснения различных физических явлений, для решения задач и отвечать за результаты своей деятельности.

В соответствии с этими требованиями, образовательный процесс проектируется таким образом, чтобы:

- преподаватель выступал в роли педагога - руководителя, а не транслятора учебной информации;

- информация использовалась. средство организации как деятельности, а не цель обучения;

- обучаемый выступал в качестве субъекта деятельности наряду с преподавателями, а его личностное развитие выступает как одна из главных образовательных целей.

Так же, немаловажным фактором, способствующим реализации поставленных задач, является правильность выбранных форм обучения в классах инженерного профиля.

Д. И. Менделеев говорил: «В преддверии науки красуется надпись: Наблюдение, предположение, опыт». Этим изречением он указывает на особую значимость опытных, лабораторных методов познания.

Лабораторные практикумы позволяют не только познать конкретные предмет, процесс или явление, но и овладеть системой познания окружающего мира в целом. В дальнейшем эти умения позволят и в учебной и в повседневной деятельности самостоятельно проводить анализ, выделять свойства окружающих объектов, что является одним из универсальных учебных действий, которые учащиеся приобретают в школе. В зависимости от способов организации лабораторных практикумов учитель умеет возможность осуществлять как дифференцированный, так и индивидуальный подход к учащимся, учитывая их способности и темп работы. Дополнительно ко всему лабораторные позволяют развивать коммуникативные навыки.

Применение лабораторных практикумов. систематическое  $\overline{MX}$ включение в учебный план школы для повышения научно-теоретического усиления творческого характера процесса обучения уровня, ЛЛЯ робототехники помогает улучшить качество знаний, является средством формирования прочных конструктивных, измерительных умений и навыков.

## <span id="page-11-0"></span>1.2. Школьный лабораторный практикум по робототехнике – как форма, способствующая развитию инженерного образования

В современном обществе существуют представления об основных ожидаемых результатах подготовки учащихся по инженерному профилю обучения[6]:

Во-первых, от него требуется не просто готовность к успешной деятельности, а готовность к деятельности в условиях динамичных изменений в мире технологий; применять знания математики, естественных наук и инженерного дела; проектировать системы, компоненты систем или процессы соответствии с поставленными задачами; работать  $\mathbf{B}$  $\mathbf{B}$ многодисциплинарных командах. Он также должен быть способен успешно действовать даже в условиях отсутствия в своей знаниевой базе готовых алгоритмов (основ ориентировочной деятельности), проявляя творческое, созидательное мышление, формулировать современные проблемы.

Во-вторых, учащийся должен осознавать социальную значимость своей деятельность и возможные негативные ее последствия для природы и обшества.

В-третьих, учащийся должен понимать необходимость обучения на протяжении всей жизни, чтобы отвечать требованиям сегодняшнего дня в условиях изменений в обществе, экономике и науке.

Если учесть все эти положения, то учащийся, прошедший обучение по профиля программе инженерного должен Проявлять стремление  $\boldsymbol{\mathsf{M}}$ способность (готовность) реализовать свой потенциал (знания, умения, опыт, личностные качества и др.) для успешной творческой (продуктивной) деятельности в профессиональной сфере, используя при этом последние достижения науки и осознавая ее социальную значимость, а также личную ответственность за результаты своей деятельности, необходимость ее постоянного совершенствования.

На мой взгляд, одной из форм, способствующей развитию данных качеств является лабораторный практикум.

Лабораторный практикум - (от лат. laboro - трудиться, стараться, заботиться. преодолевать затруднения) хлопотать, ЭТО компонент естественнонаучной общей подготовки в области техники и технологий, предназначенный для приобретения навыков работы с приборами и оборудованием. аналоги которыхучащемуся, возможно. придется использовать в своей практической деятельности и повседневной жизни.

себя Лабораторные практикумы включают  $\, {\bf B}$ лабораторные  $\boldsymbol{M}$ практические работы в соответствии с планированием учебного предмета.

Как говорил Конфуций: «Скажи мне — и я забуду, покажи мне и я запомню, дай мне сделать — и я пойму». Лабораторные практикумы как раз позволяют учащимся совершать самостоятельный поиск ответов на интересующие вопросы, решать задачи, проявлять творческую инициативу, при этом осуществляется соприкосновение теории и опыта, благодаря чему приобретается особая значимость изучаемого теоретического материала, целостность в восприятии, понимании окружающего мира, а также в самоутверждении личности учащегося, и значит, учебная информация усваиваются более детально и прочно.

Лабораторные практикумы составляются таким образом, чтобы учебные задания были посильны учащимся в соответствии с их знаниями и умениями на определенном этапе обучения, также ученикам предоставляется возможность почувствовать себя «первооткрывателями» в возникших вопросах, это способствует возникновению ситуации успеха и пробуждению интереса к изучаемому предмету.

Выполнение лабораторных практикумов сопровождается отображением полученных опытным путем данных и графическим изображением изучаемых явлений и процессов в форме отчета о проделанной работе.[8]

Наибольшее распространение в процессе подготовки учащихся инженерного профиля получили средства обработки результатов эксперимента. Это программы, предназначенные для лабораторного практикума, где компьютер непосредственно связан и получает данные с экспериментальной установки. В рамках изучения предмета «Робототехника» данным средством может являться программа NXT-G.

Лабораторные практикумы совмещают в себе сразу несколько функций:

- 1. Обучающая обеспечение усвоения понятий, законов, теорий, выработка способностей к их применению в разных видах деятельности;
- 2. Развивающая формирование умений сравнивать, выделять главное, выявлять причинно-следственные связи, грамотно излагать свои мысли;
- 3. Воспитывающая воспитание всесторонне развитой личности, обеспечение нравственного. эстетического, экологического. трудового воспитания;
- 4. Мотивационно-стимулирующая формирование мотивации (побуждений, вызывающих активность) и стимулирование познавательной и творческой активности учащихся. ;
- 5. Рефлексивная обеспечение осмысления учащимися своей деятельности, в ходе которой осуществляется оценка и переоценка своих способностей, ошибок и возможностей;
- 6. Диагностическая обеспечивает фиксацию изменений личностного роста за определенный период.

К основным целям проведения лабораторных практикумов по робототехнике относится:

- 1. Обобщение, систематизация, углубление теоретических знаний по пройденным темам;
- 2. Ознакомление со способами методами проведения экспериментов;
- 3. Развитие и отслеживание динамики изменения уровня образованности учащихся за счет повышения прочности, глубины и системности знаний и умения применять их на практике;
- 4. Помощь учащимся в адаптации к стилю и условиям жизни в современном обществе;
- 5. Развитие у учащихся самостоятельности мышления (способность к планированию, анализу и синтезу, логике, осознанию и обобщению).

По мнению С. И. Архангельского: «Главной задачей лабораторного практикума является установление связи теории и практики на основе экспериментальных исследований в специально оборудованных помещениях – лабораториях».[9]

В зависимости от особенностей темы занятия, оборудования, целей и задач проведения применяются различные виды лабораторных практикумов, структура которых имеет свои особенности.

Выделяют следующие виды лабораторных практикумов:

- Демонстрационные –проводятся при изложении нового материала для создания представлений о процессах и явлениях и в последующем формировании понятий.
- Исследовательские подразумевают под собой наблюдения учащихся за конкретными явлениями и установление простых, ранее не известных фактов и закономерностей. Обучающиеся действуют в соответствии с инструкцией учителя и оформляют полученные результаты в виде схем, графиков, числовых показателей.
- Обобщающие проводятся с целью закрепления и повторения изученного материала.
- Проблемные постановка проблемной ситуации, которую предстоит разрешить.
- Практические проводятся с целью выработки навыков, соответствующих теме занятия.

Так же лабораторные практикумы отличаются формой организации учащихся, в зависимости от наполняемости класса, сложности заданий или количества необходимого оборудования. Таких форм выделяют три:

1. Фронтальная – организация работы, предусматривающая выполнение одного задания сразу всем классом. К минусам такой формы можно отнести то, что часть обучающихся «выпадает» из процесса, активное участие принимают лишь несколько учеников;

2. Групповая – предусматривает коллективную работу в составе не превышающем 6 человек. Большее количество членов групп не допускается из-за невозможности всем принимать активное участие в деятельности, а в небольших группах «спрятаться» труднее. Такая форма организации позволяет объединять усилия, учит действовать согласованно, слажено, совместно отвечать за результат работы;

3. Индивидуальная – самостоятельное выполнение учащимися заданий, одинаковых для всего класса, без сотрудничества с другими учениками.

Таким образом, в зависимости от особенностей изучаемых процессов и характера учебно-воспитательных задач, можно подобрать виды и формы лабораторного практикума.

# <span id="page-16-0"></span>**1.3. Методические рекомендации по планированию и проведению лабораторных практикумов**

Достижение положительных результатов в проведении лабораторных практикумов возможно лишь при грамотной и четко спланированной его организации.

Выбирая содержание и объем работ необходимо учитывать сложность и значимость изучаемого материала в образовательной области «Робототехника».

Для организации лабораторных практикумов по «Робототехнике» применимы те же требования что и для других предметов естественнонаучного цикла:

1. Лабораторный практикум должен соответствовать теме урока.

2. Лабораторный практикум должен быть направлена на достижение целей урока.

3. Инструкция к лабораторному практикуму должна быть составлена четко, грамотно, понятна учащимся.

4. Перед проведением лабораторного практикума необходимо проверить готовность и исправность оборудования, достаточность раздаточного материала.

5. Время, отведенное на лабораторный практикум должно быть распределено таким образом, чтобыбольшинство учащихся были способны с им справиться не выходя за рамки урока.

6. Заранее необходимо учитывать формы организации деятельности (фронтальная, групповая, индивидуальная), учитывая то, что все учащиеся по максимуму должны быть задействованы в работе.

7. Перед проведением практикумов должны быть продуманы критерии оценивания результатов деятельности.

На первом занятии по курсу «Робототехники» преподаватель обязан провести инструктаж по технике безопасности при проведении лабораторных работ, произвести соответствующую запись в журнал и собрать подписи инструктируемых.

Во время проведения лабораторного практикума, перед началом работы, учитель должен ознакомить учащихся с инструкцией, которая должна включать в себя:

- Тему предлагаемого практикума;
- Блок необходимой теоретической информации;
- Оборудование и инструменты, которые понадобятся в ходе выполнения работы;
- Указания по поводу последовательности выполнения действий;
- Контрольные вопросы;
- Список рекомендуемой литературы.

Также учителю необходимо заранее сообщить ученикам требования к оформлению отчета по лабораторному практикуму. В зависимости от сложности и объема работы требования могут быть различными, но

основные элементы остаются неизменными, это: тема, цель, используемое оборудование, ход работы (расчѐты, чертежи, графики и т.д.), выводы по работе (краткий анализ полученных результатов.

#### **Выводы по первой главе**

<span id="page-19-0"></span>В настоящее время в обществе возрастает спрос на инженерные кадры и детей уже со школьной скамьи учат основам инженерных наук.

Главным принципом инженерного образования является «обучение на основе науки», что само собой предполагает знакомство с оборудованием, соответствующем современным достижениям технологии, и работа с ним,проведение научных исследований, овладение навыками эксперимента. Поэтому во многих классах инженерного профиля вводят предмет «Робототехника», основной формой обучения которому, на мой взгляд, должен быть лабораторный практикум.

Проведенный теоретический анализ проблемы показал, что:

1. Лабораторный практикум является необходимым элементом обучения в классах инженерного профиля при изучении курса «Робототехники»;

2. лабораторный практикум позволяет закреплять теоретический материал и совершенствовать практические навыки;

3. Лабораторные практикумы способствуют повышении мотивации в изучении предмета

4. Лабораторные работы способствуют достижению метапредметных результатов обучения: анализировать, сравнивать, сопоставлять, оценивать, делать умозаключения, высказывать собственное мнение и обосновывать его, свертывать информацию, представлять результаты работы в различных формах: выводах, тезисах, логических схемах, таблицах и др.

6. Лабораторный практикум должен отвечать определенным требованиям и иметь определенную структуру.

Дополнительно к плюсам организации обучения «Робототехнике» в форме лабораторного практикума можно отнести тот факт, что информация, полученная нами с помощью органов слуха быстро забывается, а на практикумах учащиеся могут слушать, видеть и производить различные манипуляции самостоятельно, что способствует глубокому усвоению знаний.

#### <span id="page-21-0"></span>**Глава 2 Содержание лабораторного практикума по робототехнике**

#### **2.1. Пояснительная записка**

<span id="page-21-1"></span>Лабораторный практикум по образовательной области «Робототехника» имеет техническую направленность и создан для общеобразовательных учреждений, реализующих профильную инженерную подготовку.

Лабораторный практикум разделен на два раздела: «Механические системы» и «Устройства управления робота». В первой части особое внимание уделяется основам конструирования и простейшим механизмам. Во второй части производится знакомство с функциями и свойствами микрокомпьютера NXT, сервомоторов и основных датчиков, а также, параллельно с этим, изучение возможностей среды программирования NXT-G.

Рассчитан практикум на 20 академических часов.

Ценность лабораторного практикума заключается в том, что он не только знакомит учащихся с предметом «Робототехника», но ивооружает умениями и навыками самостоятельной постановки эксперимента, фиксирования и обработки результатов. В процессе работы у учащихся развивается наблюдательность, усидчивость, появляется мотивация к исследовательской деятельности, формируется умение мыслить логически, составлять план и работать по нему, самостоятельно анализировать результаты, выявлять и исправлять ошибки, делать выводы. Четко спланированное оформление результатов приучает к последовательности и точности выполнения операций, дисциплинирует.

Цель проведения лабораторного практикума – формирование предметных, метапредметных и личностных результатов освоения образовательной области «Робототехника».

Задачи практикума:

1. Обучающие:

Ознакомить с правилами безопасной работы при выполнении практикумов;

- $\bullet$ Сформировать представление о робототехнических устройствах;
- Сформировать навыки конструирования и программирования;

 $\bullet$ Научить работать в коллективе, осознавать свою значимость в совместной деятельности.

2. Развивающие:

- $\bullet$ Развитие технологического мышления;
- Развитие навыков работы со средствами ИКТ;

Развитие познавательного интереса к исследовательской деятельности приводя примеры использования изучаемых процессов в повседневной жизни;

 $\bullet$ Развитие умений применять теоретические знания на практике.

3. Воспитательные:

 $\bullet$ Сформировать самостоятельность в планировании и решении задач;

Развить чувство ответственности за выполнение работ;  $\bullet$ 

 $\bullet$ Развить логическое мышление, память, внимание, умение концентрироваться на работе;

Воспитать бережливость по отношению к предметам труда.

ОсМатериально-техническая база лабораторного практикума по робототехнике включает в себя:

- КонструкторLegomindstormsnxt 2.0;
- Ресурсный набор для конструктора;
- Программное обеспечение для Legomindstormsnxt  $2.0$ ;
- Проектор;
- Компьютеры или ноутбуки:
- Поля для проведения испытаний.

Программа лабораторного практикума по работотехнике направлена на достижение следующих результатов:

Личностных:

Формирование мотивации к обучению;

Развитие любознательности, сообразительности при выполнении  $\bullet$ заданий;

Развитие самостоятельности, внимательности, настойчивости, целеустремленности, умения преодолевать трудности;

Развитие способности самостоятельно реализовывать собственные замыслы.

Метапредметных.

УУД:

Познавательные.

Знать необходимый понятийный аппарат (названия деталей конструктора, простейших механизмов, рабочих органов);

Читать схемы, чертежи и конструировать по ним;

Перерабатывать полученную информацию: сравнивать, дифференцировать, делать выводы;

Регулятивные.

- Способность к концентрации и мобилизации усилий;
- Уметь работать по предложенному образцу, инструкции;
- Определять и формулировать цели и задачи на занятии.

Коммуникативные.

Умение грамотно излагать свои мысли, вести диалог, отвечать на поставленные вопросы;

- Умение вести сотрудничество в поиске решения вопросов;
- Умение находить способы выхода из конфликтных ситуаций. Предметных:
- Знать правила безопасной работы с учебным оборудованием;

Знать конструктивные особенности основных механизмов и деталей конструктора Lego.

Уметь создавать и использовать программы на базе программной среды NXT 2.0;

Знать основные способы решения задач с помощью ЭВМ.  $\bullet$ 

Материально-техническая база лабораторного практикума  $\Pi$ <sup>O</sup> робототехнике включает в себя:

- Конструктор Legomindstorms nxt  $2.0$ ;
- Ресурсный набор для конструктора;
- Программное обеспечение для Legomindstormsnxt  $2.0$ ;
- $\bullet$   $\Box$ poektop;
- Компьютеры или ноутбуки;
- Поля для проведения испытаний.

# <span id="page-24-0"></span>2.2. Тематическое планирование лабораторного практикума

# Таблица 1

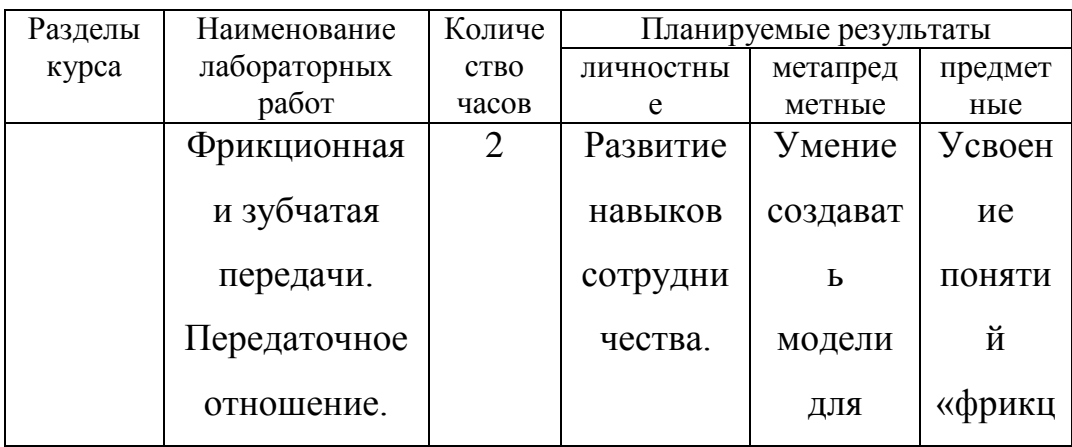

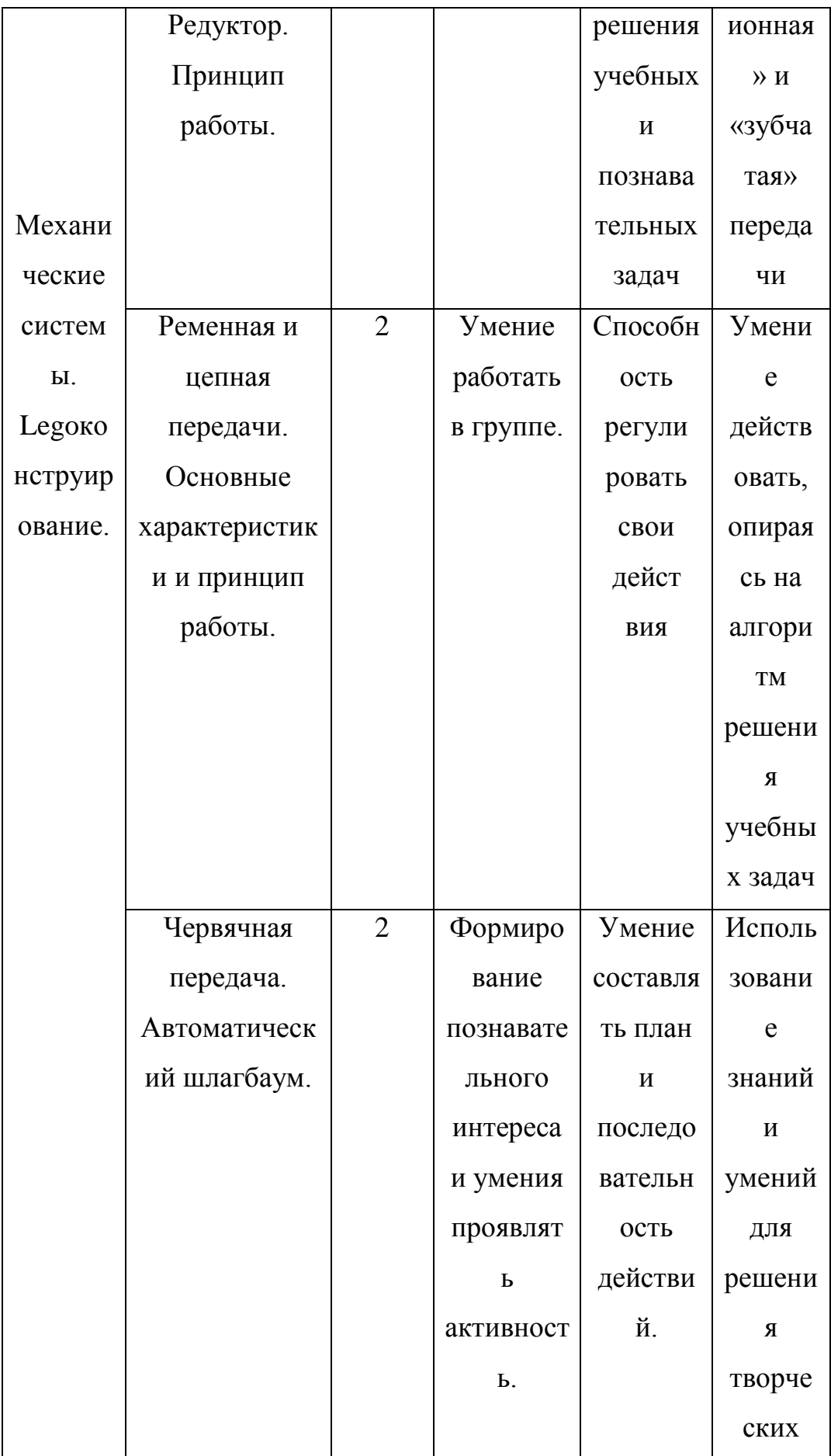

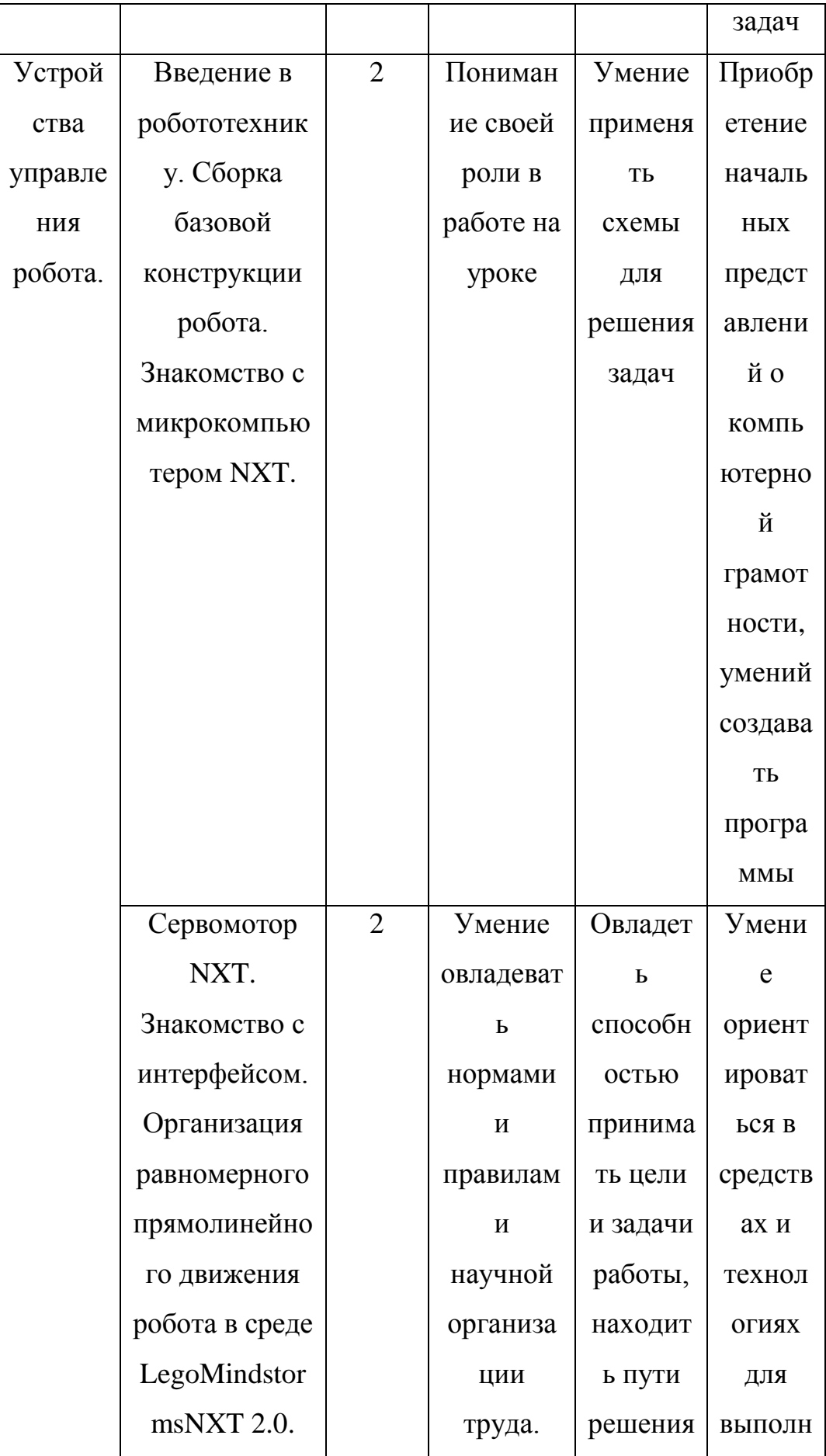

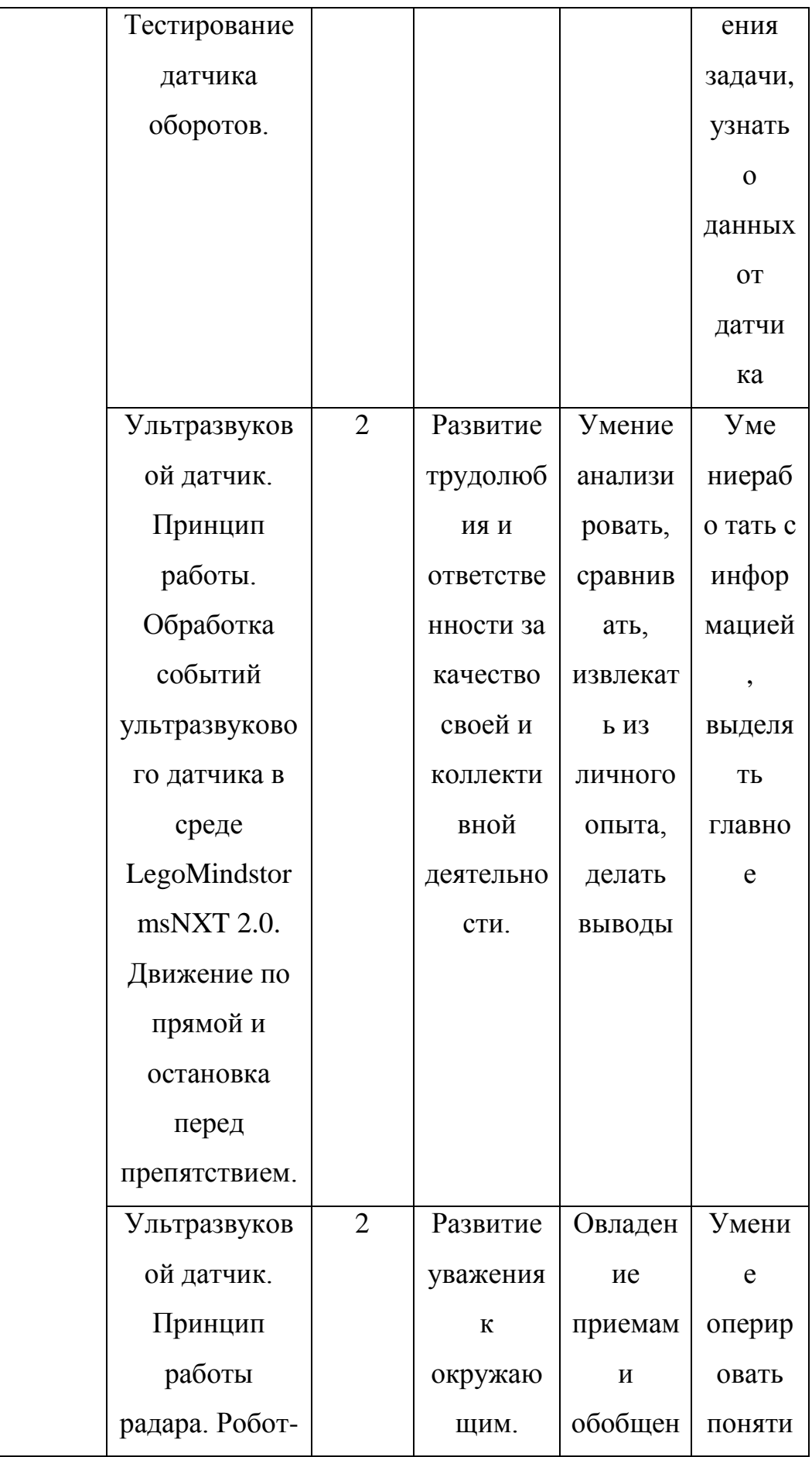

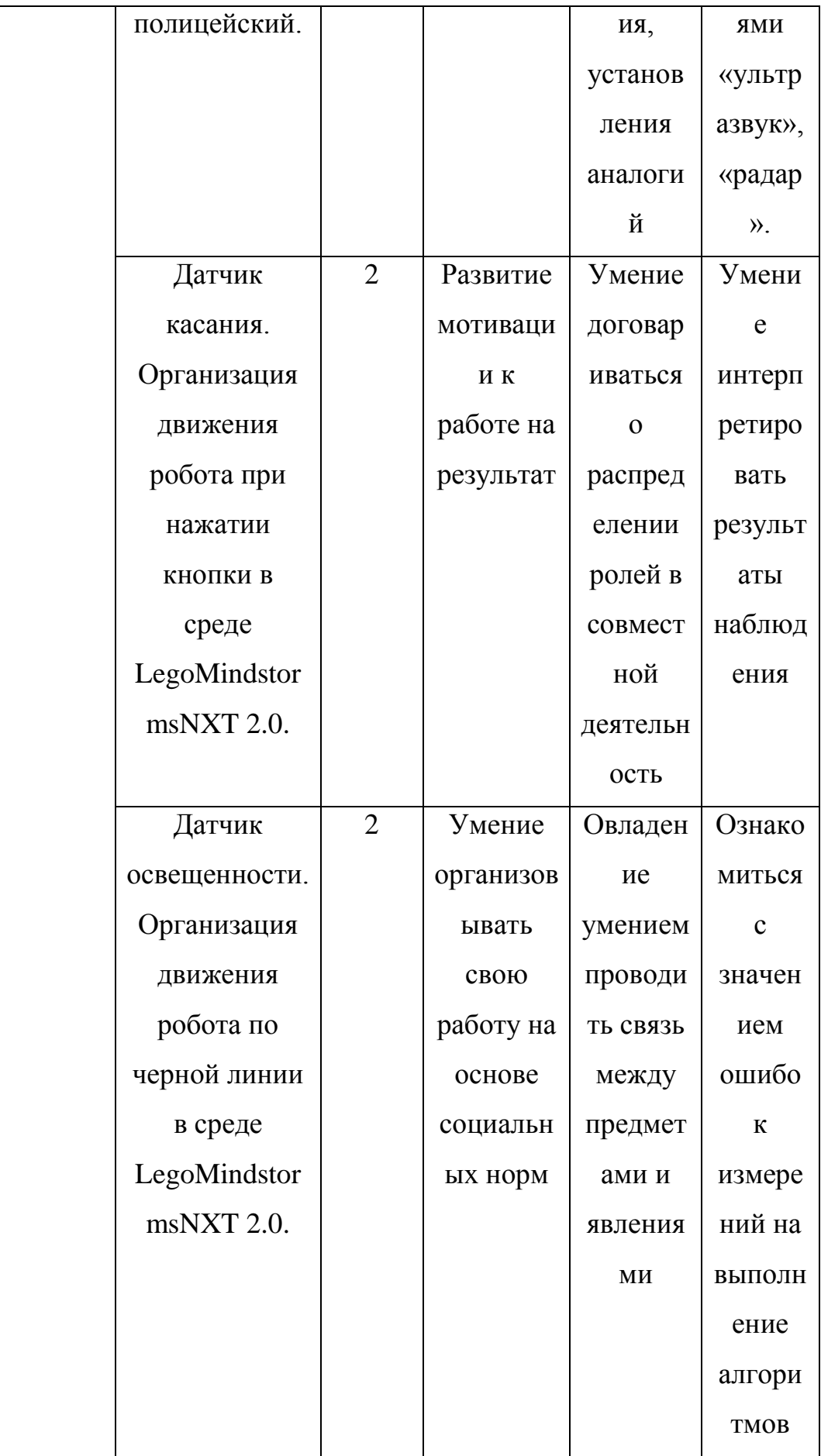

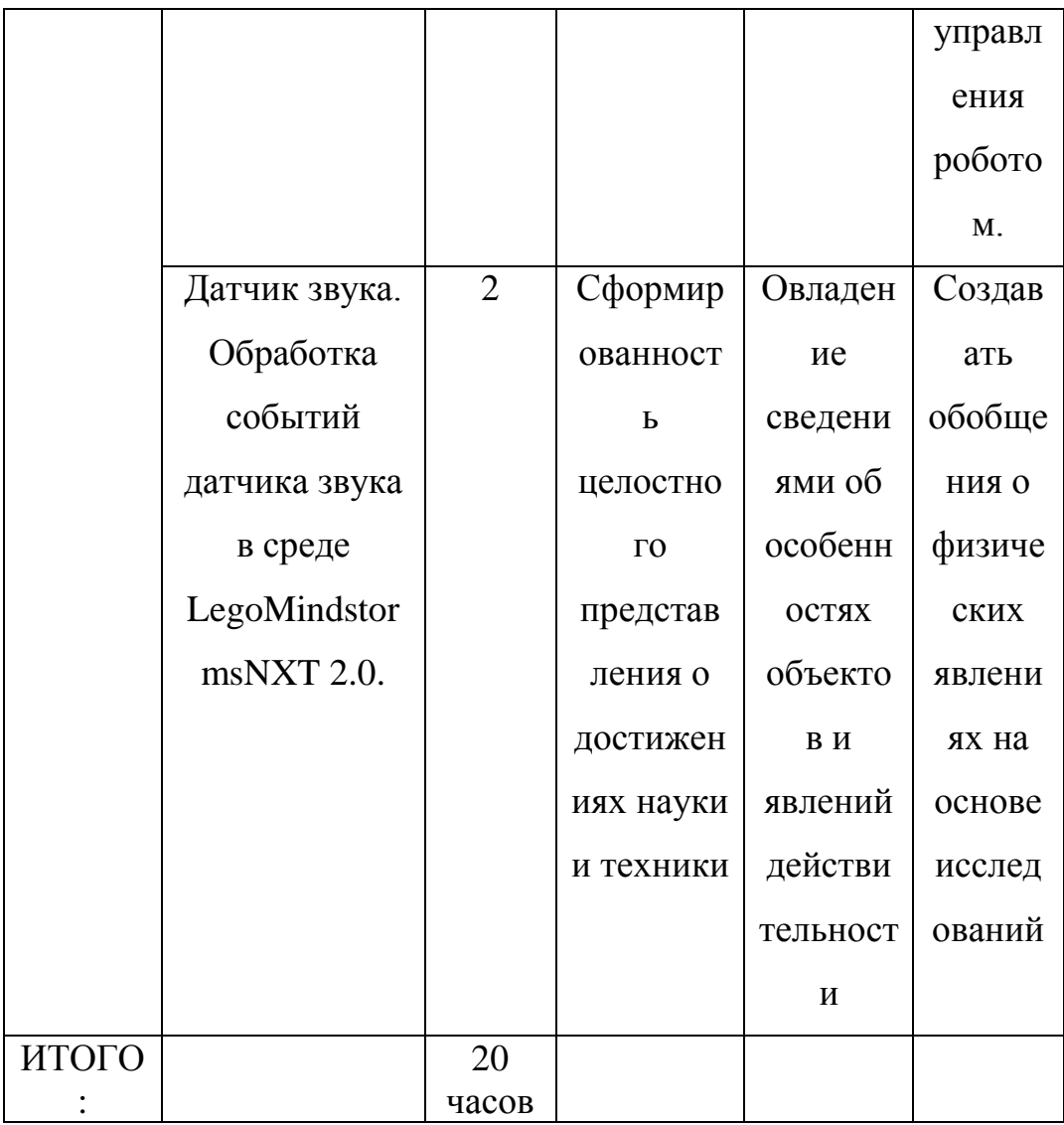

## 2.3. Лабораторный практикум по робототехнике

# <span id="page-29-0"></span>Лабораторная работа №1. Фрикционная и зубчатая передачи. Передаточное число. Редуктор. Принцип работы

Цель: Отработать умение конструировать фрикционную и зубчатую передачи. Научиться вычислять передаточное отношение.

Оборудование: колеса 24\*14, зубчатые колеса 8, 16, 24, 40-зубые, 16-ти модульные балки, пластины: 2\*4 и 1\*4, изогнутые балки, штифты, оси, рукоятка, втулки, фиксаторы 2-х модульные.

#### **Теоретическая часть:**

Фрикционная передача — механическая передача, которая служит для передачи вращательного движения между валами с помощью сил трения, возникающих между катками, цилиндрами или конусами, насаженными на валы и прижимаемыми один к другому [13].

Один из валов является ведущим, второй – ведомым.

Зубчатая передача внешне похожа на фрикционную, однако передача движения происходит не с помощью сил трения, а за счет зацепления зубьев между собой.

Для того, чтобы изменить скорость вращения или мощность, в механических передачах регулируют значение передаточного числа.

Передаточное число – это отношение количества зубьев (или диаметров) ведомого и ведущего колес.

 $u = z_1/z_2$ ; где:

<sup>u</sup>– передаточное число;

 $Z_1$ и  $Z_2$  – число зубьев (диаметр) ведущего и ведомогоколес соответственно.

#### **Практическая часть:**

1. Для проведения эксперимента с механическими передачами необходимо собрать к*о*злы. Две 16-ти модульные балки соединяем по краям пластинами: сверху – 2\*4, снизу – 1\*4. По краям с каждой стороны прикрепляем изогнутые балки при помощи штифтов.

2. В балку вставляем ведущую балку, которая будет получать вращение от двигателя или руки. На нее мы будем закреплять ведущее колесо и рукоятку, а с противоположной стороны – фиксатор и закрепим все это втулками.

3. Рядом вставляем вторую балку, на которую мы будем закреплять ведомое колесо. С другой стороны так же крепим фиксатор и закрепляем втулками.

4. Поочередно переставляем шестерни и для каждого случая вычисляем передаточное число.

**Таблица 2**

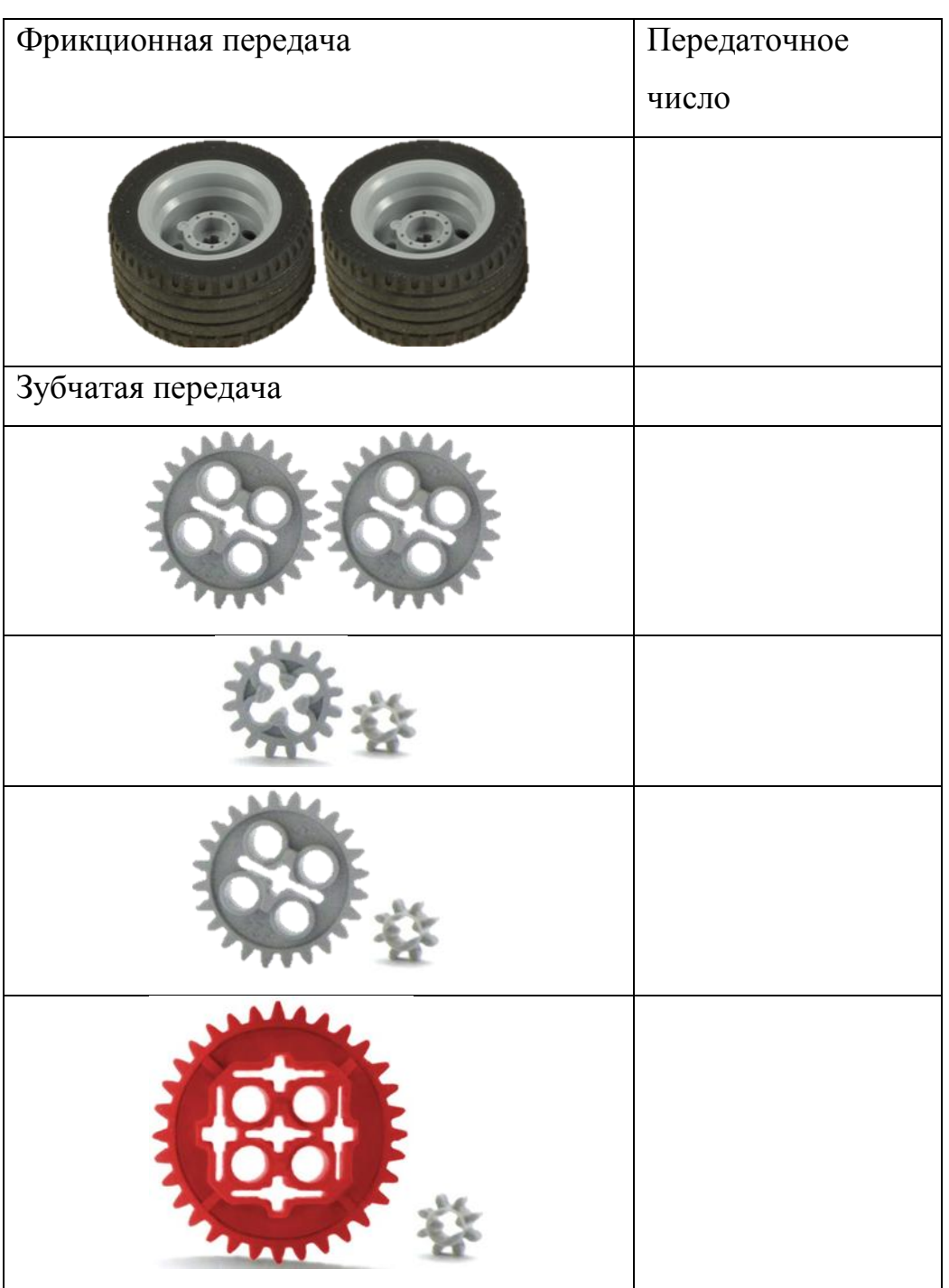

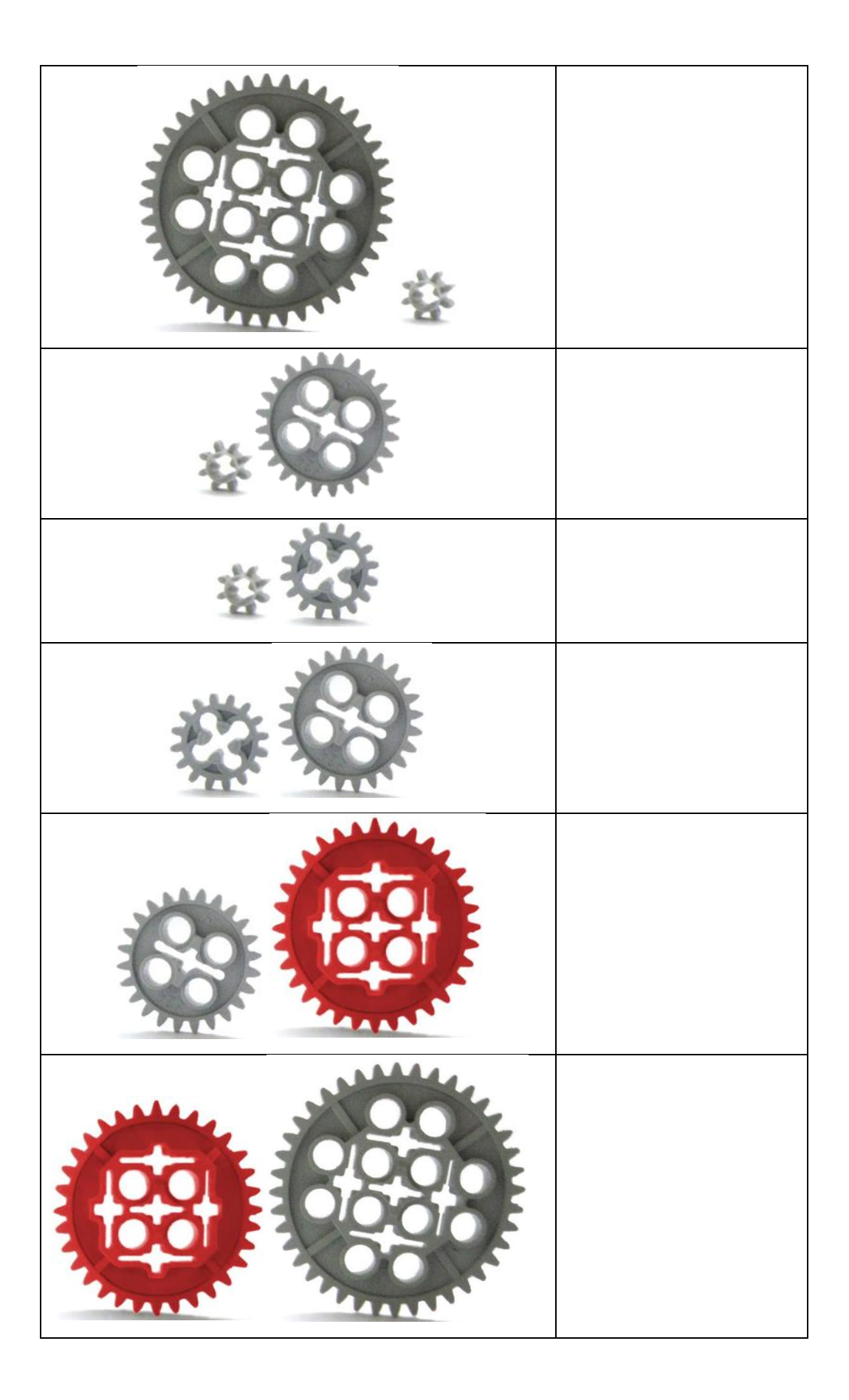

#### Контрольные вопросы:

- 1. Назовите основное преимущество зубчатой передачи в сравнении с фрикционной.
- 2. Какое колесо должно быть больше, чтобы увеличить мощность: ведущее или ведомое? А что бы увеличить скорость?
- 3. Какими должны быть зубчатые колеса (валы), чтобы передаточное отношение было равно 1?
- 4. При каких значениях ведущего и ведомого колеса можно получить наибольшее передаточное число? Наименьшее?
- 5. Какой механизм называется редуктором.

# Лабораторная работа №2. Ременная и цепная передачи. Основные характеристики и принцип работы

Цель:Отработать умение конструировать ременную передачу. Отследить взаимосвязь диаметра ведущего вала и скорости вращения.

Оборудование: Ступицы, втулки 1/2 модуля, ремень 33мм, 16-ти модульные балки, пластины: 2\*4 и 1\*4, изогнутые балки, штифты, оси, рукоятка, фиксаторы 2-х модульные.

#### Теоретическая часть:

Ременная передача - это механическая передача с гибкой связью, состоящая из ведущего и ведомоговалов (зубчатых колес), соединенных между собой ремнем (цепью).

Передаточное число в ременных передачах является отношением диаметров ведущего вала к ведомому или как результат деления числа оборотов валов:

$$
u = \frac{d_1}{d_2} = \frac{n_1}{n_2}
$$
; r<sub>AC</sub>:

*U*— передаточное число;

 $d_1$ и  $d_2$  – диаметр ведущего и ведомого шкивов;

 $n_1$ ип<sub>2</sub> – число оборотов ведущего и ведомого шкивов.

В цепной передачи передаточное число можно определить таким же способом. Однако можно использовать и способ, подходящий для зубчатых передач, только в таком случае передаточное отношение будет обратным количество зубцов на ведомом колесе к количеству зубцов на ведущем:

$$
u=\frac{z_2}{z_1}.
$$

## **Практическая часть:**

- 1. Для проведения эксперимента с механическими передачами необходимо собрать к*о*злы (см. Лабораторная работа №2).
- 2. Поочередно переставляем ступицы и втулки, натягиваем ремень, как показано в таблице. Для каждого случая вычисляем передаточное число.

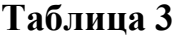

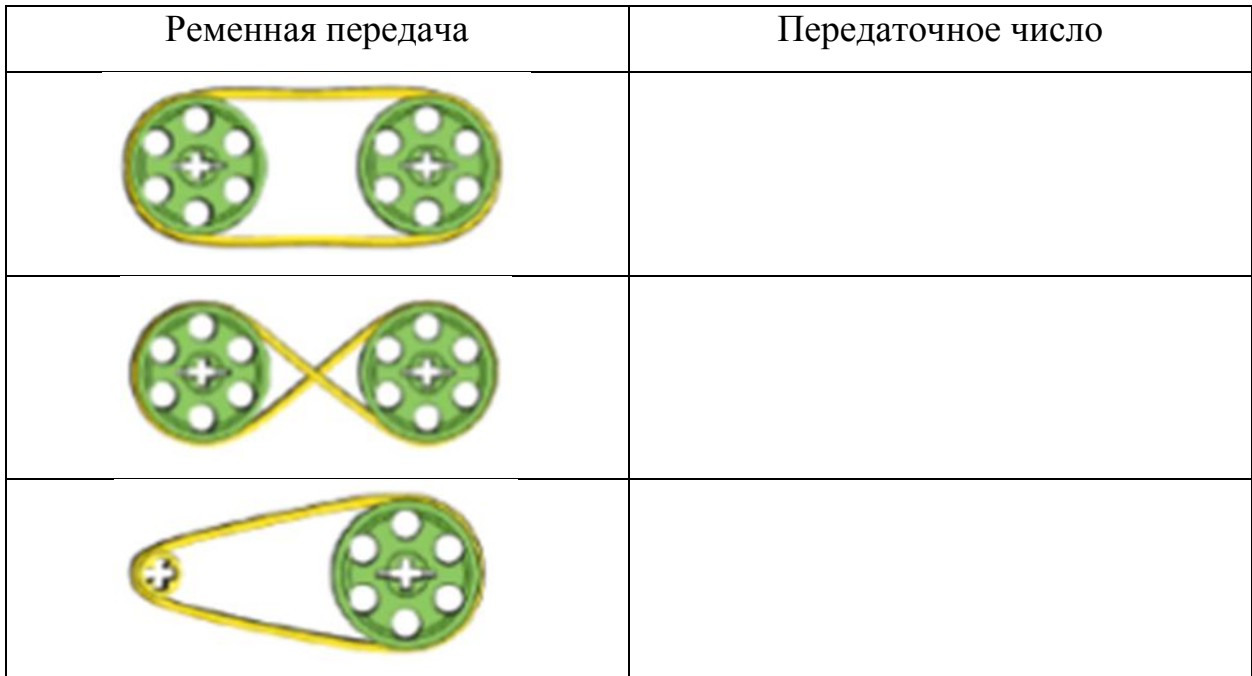

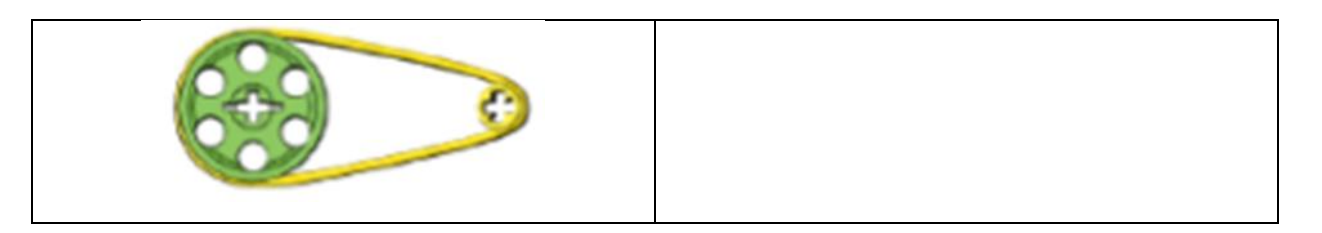

#### **Контрольные вопросы:**

- 1. Изменилось ли передаточное число, когда вы закрепили ремень крест на крест? Что произошло в этом случае?
- 2. В чем основной недостаток использования ременной передачи, по вашему мнению?
- 3. Известно ли вам, где применяют цепную передачу? Ременную?

# **Лабораторная работа №3. Червячная передача. Автоматический шлагбаум**

**Цель:**Отработать умение конструировать червячную передачу.

**Оборудование:**Червяк, шестеренка, прямые балки разной длины, оси, втулки, штифты, рукоятка.

## **Теоретическая часть:**

Червячная передача – это механическая передача, звеньями которой являются червяк и червячное колесо, или шестеренка.

Ведущим звеном в передаче является червяк. Передача от ведомого червячного колеса на ведущий червяк невозможна.

Передаточное отношение в червячной передаче определяется соотношением числа зубьев колеса червячной передачи к числу витков червяка.

 $u = z_1/z_2$ : где:

Z1 - число зубьев колеса червячной передачи;

Z<sub>2</sub> - число витков червяка.

#### Практическая часть:

- 1. Посчитайте передаточное отношение в червячной передаче.
- 2. Придумайте конструкцию шлагбаума на основе червячной передачи. Зарисуйте кинематическую схему модели и сконструируйте ее.
- 3. Подумайте, каким образом можно автоматизировать процесс поднятия и опускания шлагбаума. Опишите свои размышления в виде блоксхемы.

#### Контрольные вопросы:

- 1. Что произойдет, если ведущим звеном червячной передачи сделать червячное колесо?
- 2. Подумайте, каким образом можно определить число зубьев червяка, если известно, что передаточное число передачи  $u = 40$ , а число витков червяка  $z_1 = 2$ ?

# Лабораторная работа №5. Введение в робототехнику. Сборка базовой конструкции робота. Знакомство с микрокомпьютером NXT

Цель:Научиться конструировать двухмоторную тележкуи производить простейшие перемещения, использую микрокомпьютер NXT.

Оборудование: сервомоторы NXT, втулки, штифты, оси, балки (прямые, изогнутые), колеса, микрокомпьютер NXT.

#### Теоретическая часть:

Набор LEGOMindstormsEducationNXT – это конструктор, с помощью которого возможно создавать самые различные модели роботов и программировать их.

К основным составляющим конструктора относятся: сервомоторы, программируемый блок, датчики исоединительные провода.

Микрокомпьютер NXTоснащен входными портами, которые используются для подключения датчиков и обозначаются цифрами 1, 2, 3 и 4, выходными портами, к которым подключают исполнительные устройства (сервомоторы) и обозначают буквами A, В и С, а также USBразъемом для подсоединения кабеля и соединения с ПК.

Включается микрокомпьютер нажатием на оранжевую кнопку в центре блока.

При включении вы попадаете в главное меню, в палитре которого имеются следующие файлы:

- MyFiles(Мои файлы) в этом разделе содержатся программы, которые вы загрузили с компьютера (Softwarefiles) или создали в NXT (NXTfiles), а так же звуковые файлы (Soundfiles).
- NXT Program (Программы NXT)
- TryMe (Испытай меня) здесь находятся стандартные программы, которые позволяют проводить эксперименты над датчиками и моторами.
- View (Вид) этот раздел позволяет снимать показания с различных датчиков. Например, при подключении сервомотора на экран будут выводиться показания оборотов мотора (Motorrotation) в данный момент.
- $\bullet$  Setting(Настройки) с помощью этого раздела можно изменять всевозможные настройки: удалять программы, изменять громкость динамика, настраивать спящий режим.
- Bluetooth– благодаря этому файлу возможно осуществлять беспроводную передачу данных с другими устройствами: компьютером, телефоном или другим блоком NXT.

Выключение блока осуществляется многократным нажатием на серую прямоугольную копку

# **Практическая часть:**

1) По предложенной схеме соберите двухмоторную тележку.

Этап 1:

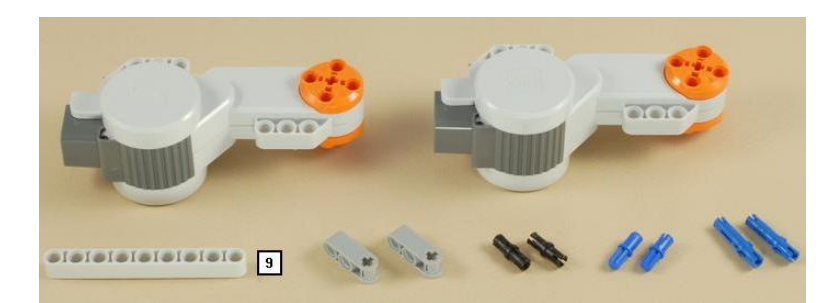

Рис. 1.

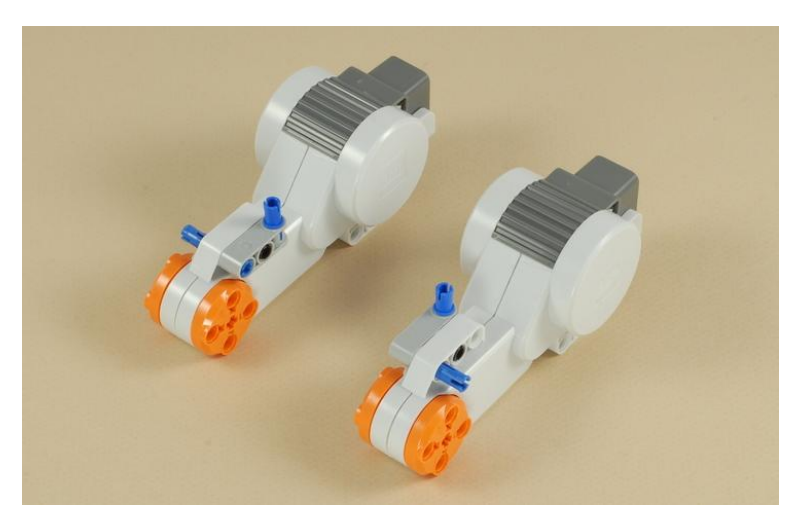

Рис. 2.

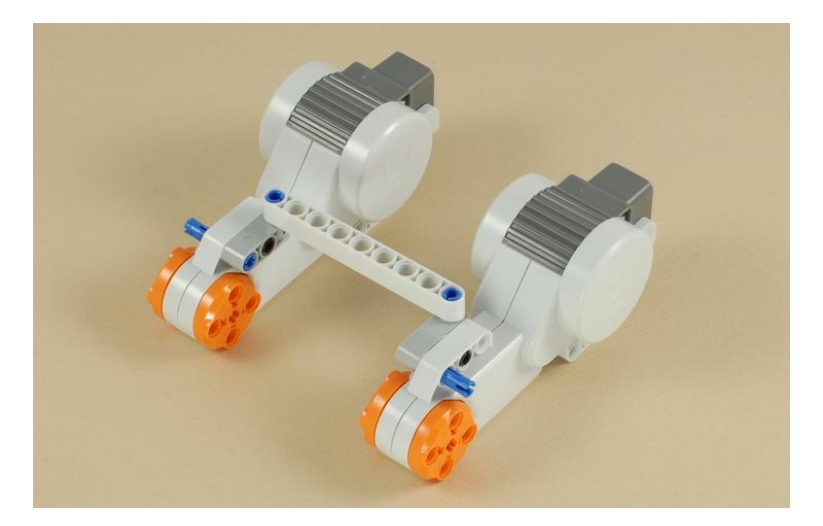

Рис. 3.

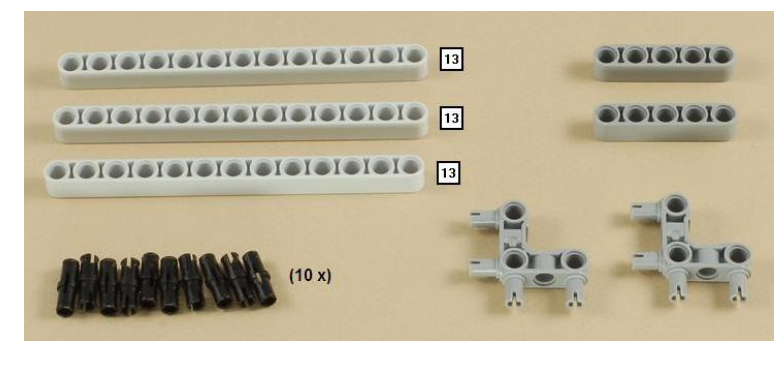

Рис. 4.

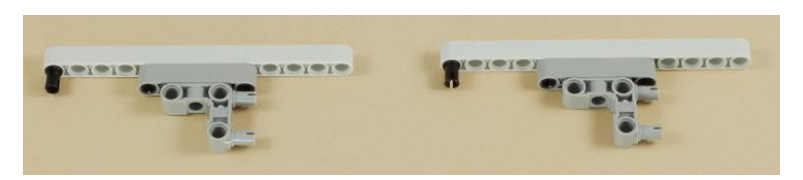

Рис. 5.

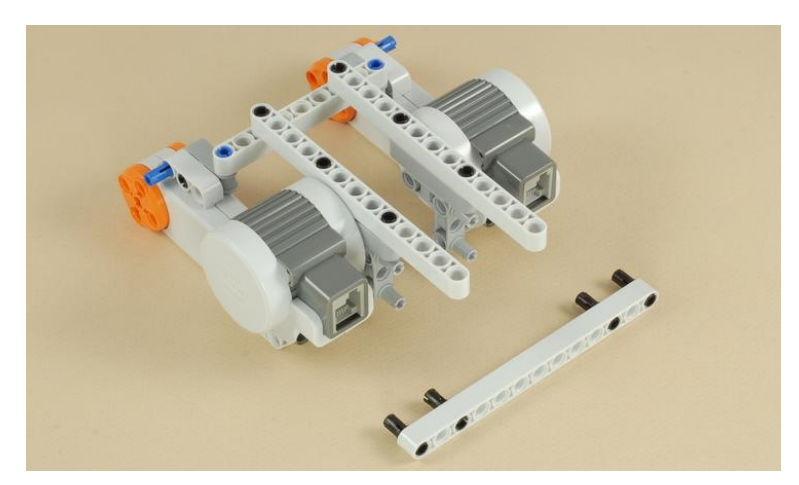

Рис. 6.

# Этап 3

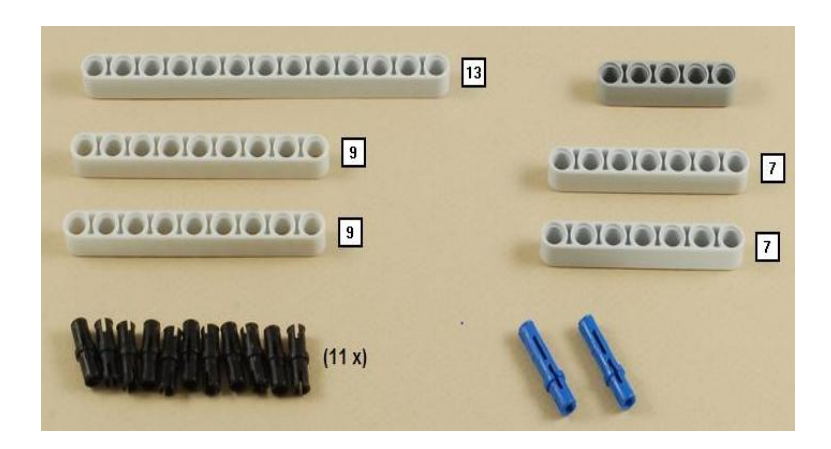

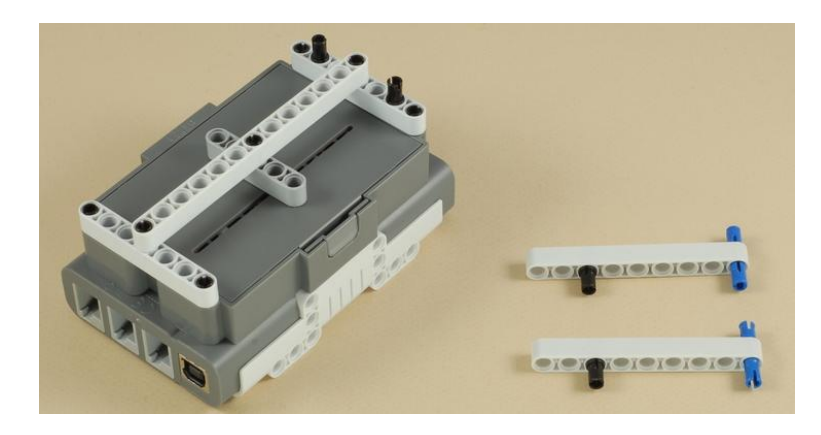

Рис. 8.

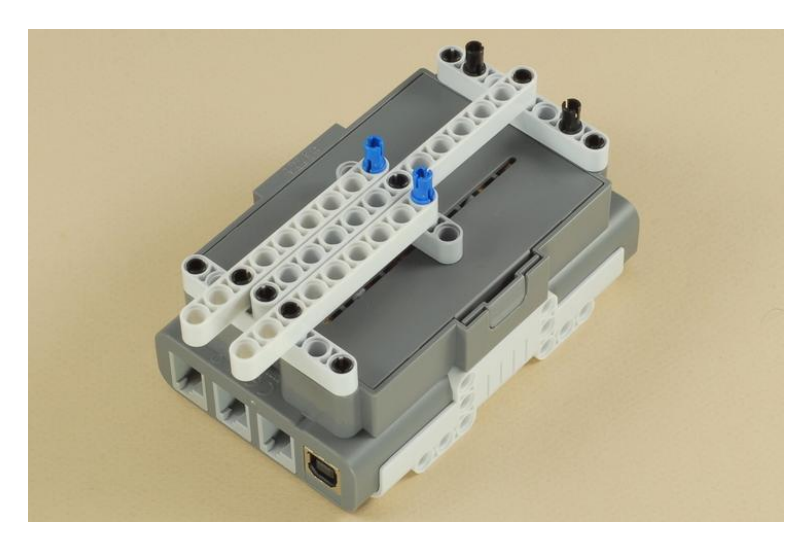

Рис. 9.

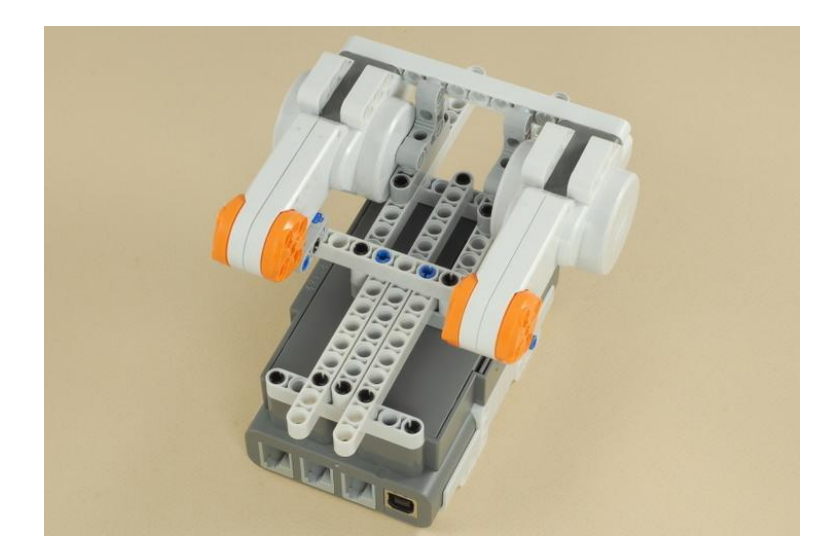

Рис. 10.

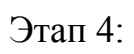

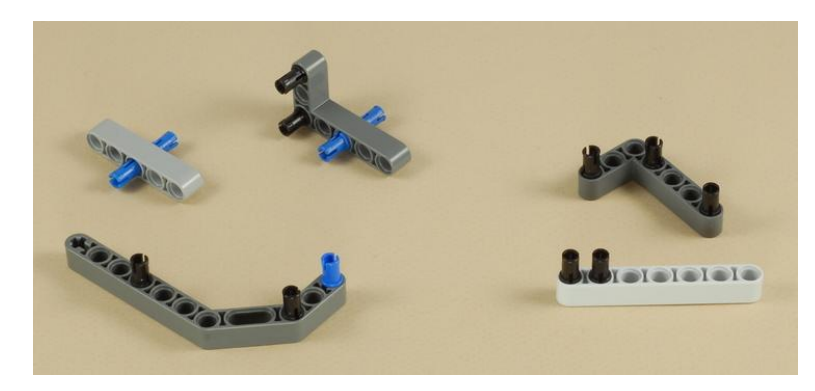

Рис. 11.

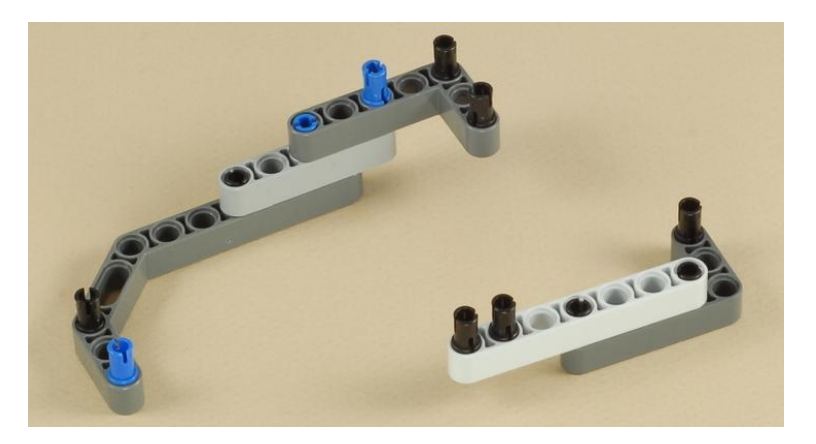

Рис. 12.

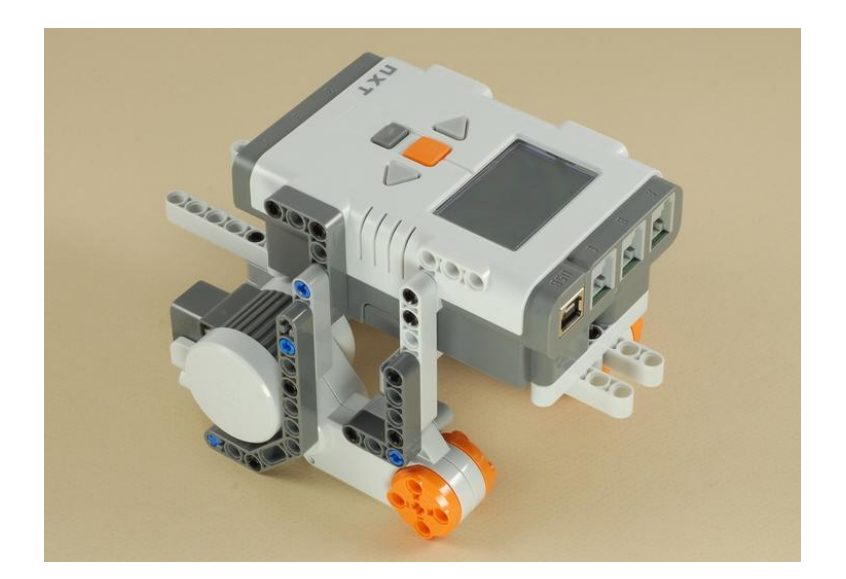

Рис. 13.

# Этап 5:

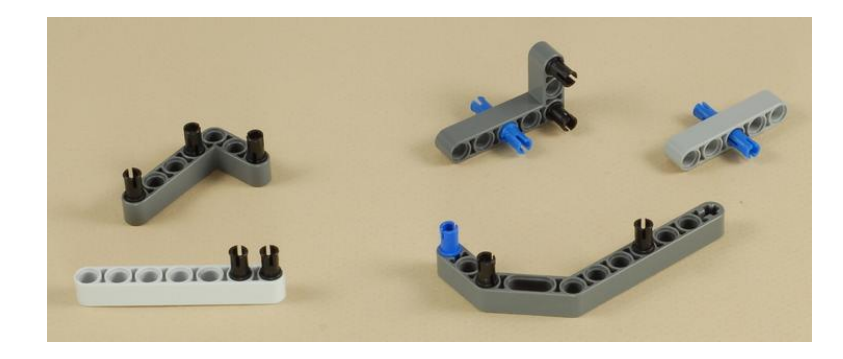

Рис. 14.

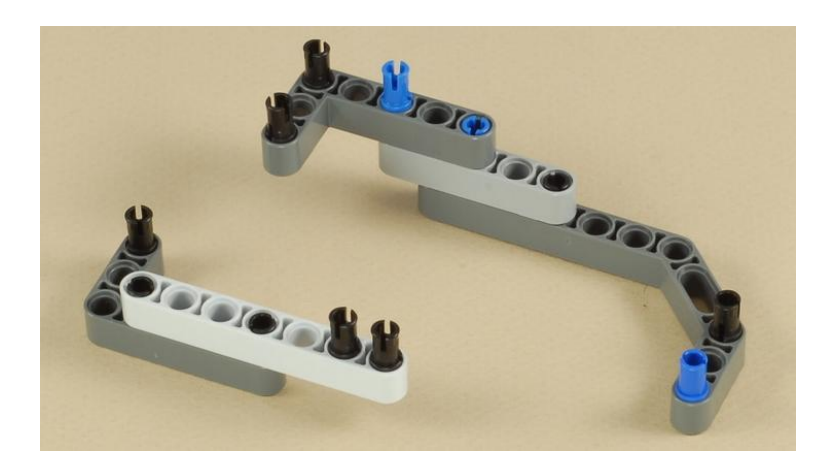

Рис. 15.

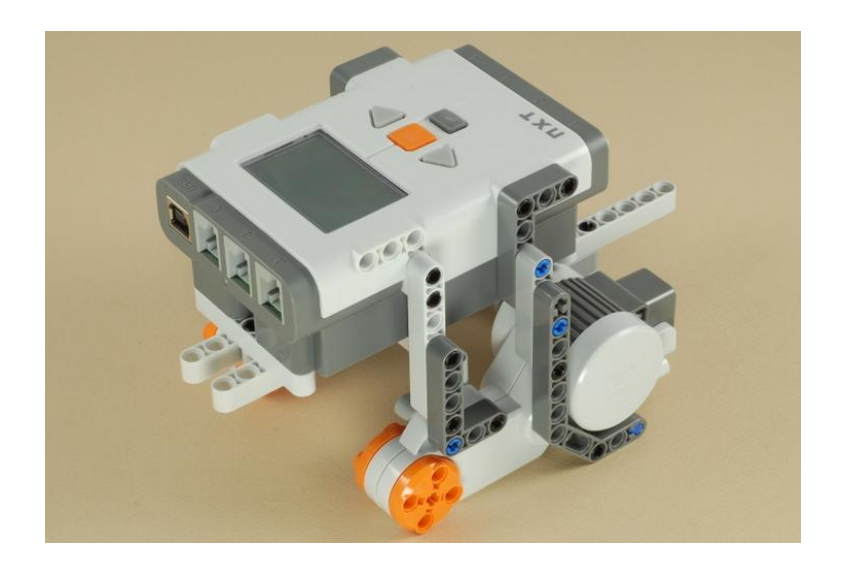

Рис. 16.

Этап 6:

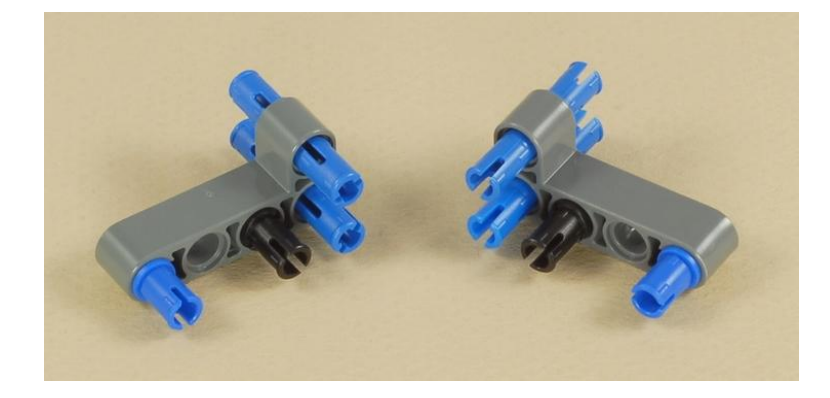

Рис. 17.

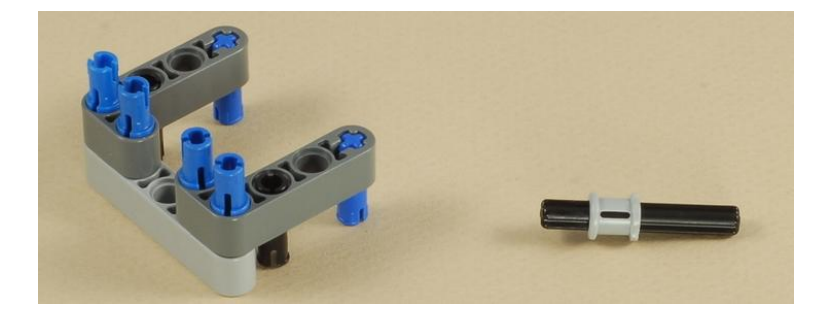

Рис. 18.

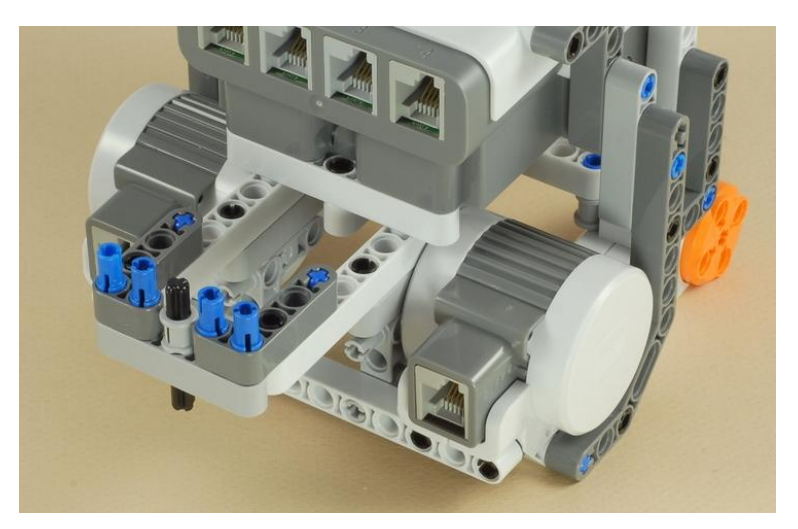

Рис. 19.

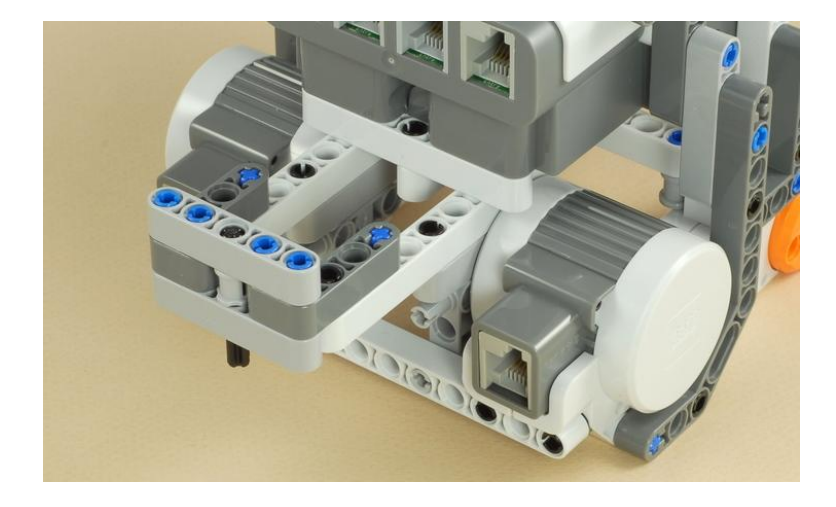

Рис. 20.

# Этап 7:

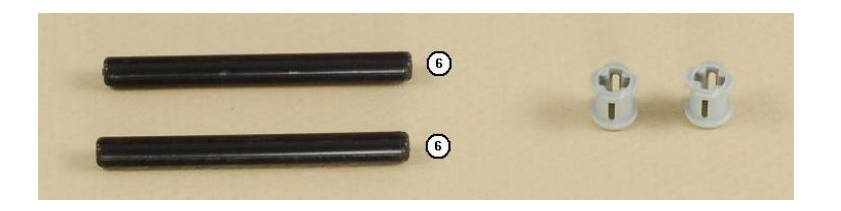

Рис. 21.

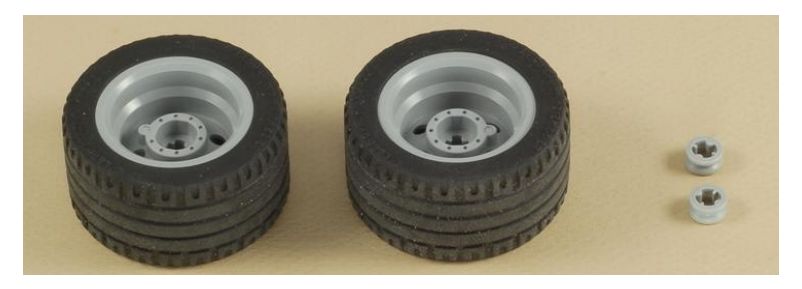

Рис. 22.

Этап 8:

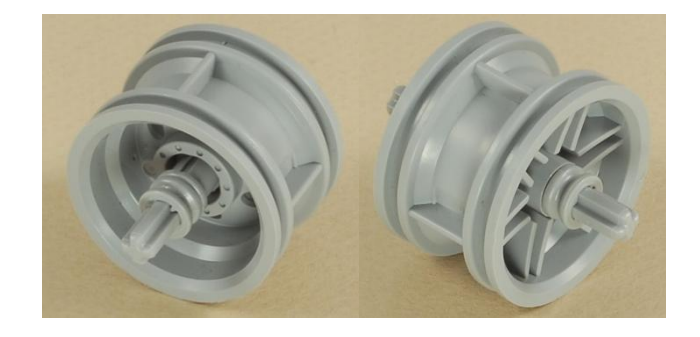

Рис. 23.

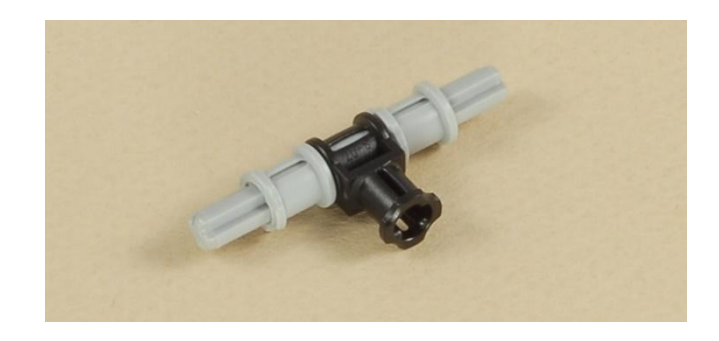

Рис. 24.

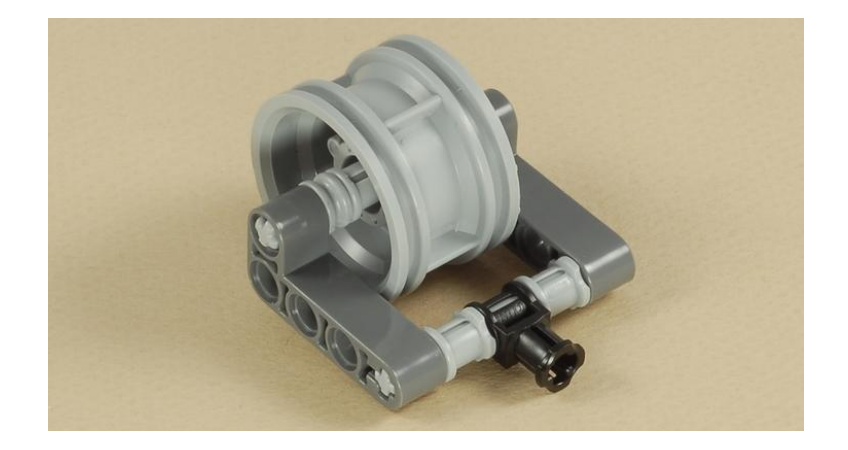

Рис. 25.

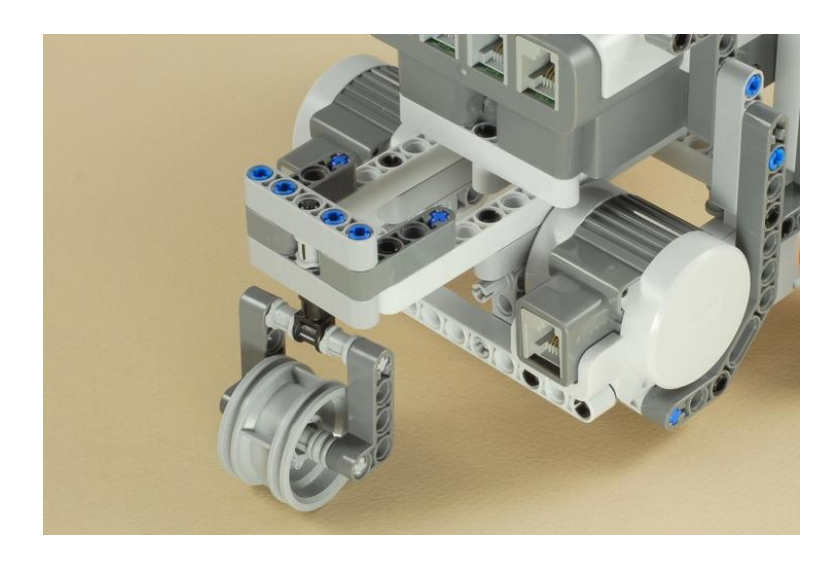

Рис. 26.

## Этап 10:

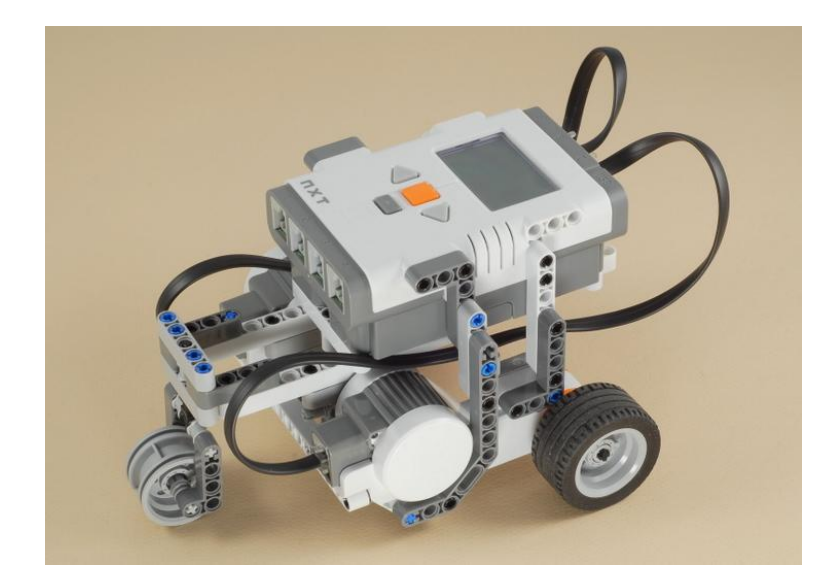

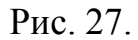

- 2) Используя раздел NXTProgram создайте программы:
	- 1. Бесконечного прямолинейного движения робота.
	- 2. Робот движется по прямой, затем ждет 5 секунд и начинает движение в обратном направлении.
	- 3. Робот двигается по прямой 5 секунд, затем подает звуковой сигнали останавливается.
	- 4. Робот движется по прямой и через 2 секунды поворачивает на право/лево.
	- 5. Робот движется по кругу. В обратном направлении по кругу.

#### **Контрольные вопросы:**

- 1. Что произойдет при включении программы, написанной на микрокомпьютере, если сервомоторы подключить к портам А и В?
- 2. Какими способами можно передавать файлы с ПК на блок NXT?
- 3. Какими способами можно управлять роботом?

# **Лабораторная работа №6. Сервомотор NXT. Знакомство с интерфейсом. Организация равномерного и равноускоренного прямолинейного движения робота в среде LegoMindstormsNXT 2.0. Тестирование датчика оборотов**

**Цель:**Ознакомиться со средой программирования NXT 2.0. Изучить особенности работы сервомотора.

**Оборудование:** Двухмоторная тележка, компьютер, USB, программа NXT2.0.

## **Теоретическая часть:**

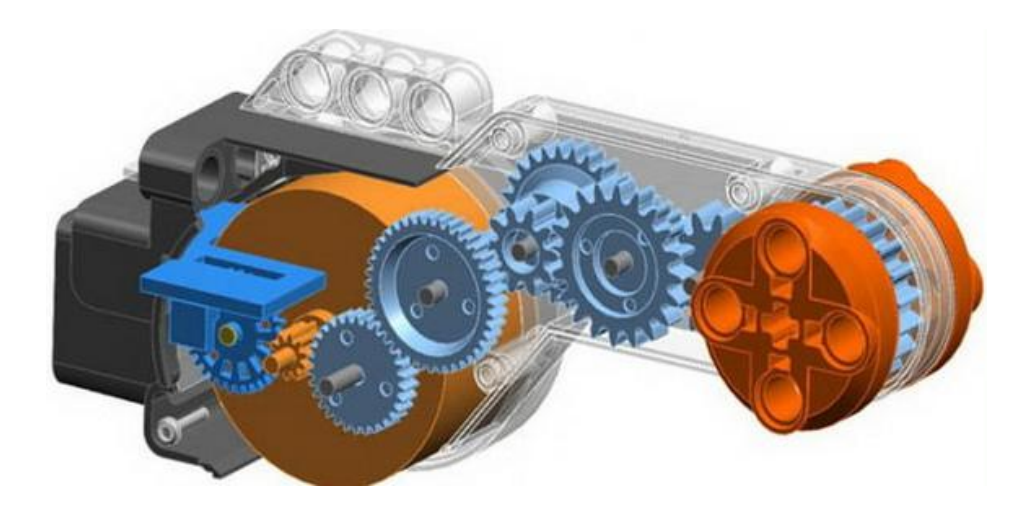

Рис. 28.

Сервомотор – это электрический двигатель, основной особенностью которого является возможность рабочего хода в прямом и обратном направлении.

Все моторы Legoоснащены встроенными датчиками оборотов (тахометром), благодаря чему возможно точно управлять перемещениями робота. Производить измерения можно либо в градусах, либо в оборотах.

## **Практическая часть:**

1. С помощью меню Viewпроверти способность встроенного датчика измерять обороты мотора (Motorrotations), прокатывая робота по полу.

- 2. С помощью USBподключите робота к компьютеру.
- 3. Загрузите программу NXT 2.0. Создайте новую программу (LaboratoryWork  $6 = > G<sub>0</sub>$ ).
- 4. Выберете блок Move (движение) и перетащите его на рабочее поле NXT 2.0.
- 5. В блоке обозначьте порты, к которым присоединены моторы и задайте прямое направление (стрелочка вверх). В палитре Powerможете изменять мощность. В палитре Duration (продолжительность) можете выставлять время, количество оборотов или градусы.
- 6. Изменяя показания заполните таблицу и начертите график зависимости количества оборотов от мощности мотора.

## **Таблица 4**

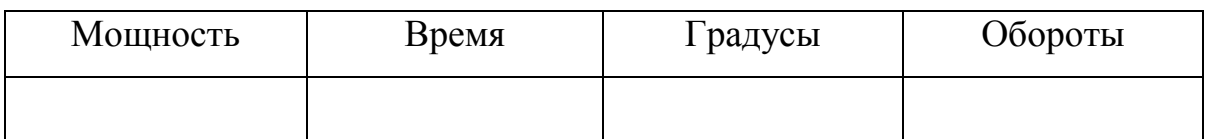

## **Контрольные вопросы:**

- 1. Укажите основные узлы сервомотора.
- 2. Как изменятся показания датчика оборотов, если робот будет осуществлять движение в обратном направлении?
- 3. Какие данные нужно ввести в блок Move, что бы робот остановился совершив 1,3 оборота с мощностью 75?
- 4. Подумайте, как, зная количество оборотов и длину окружности колеса найти расстояние, которое пройдет автомобиль.

# **Лабораторная работа №7. Ультразвуковой датчик. Принцип работы. Обработка событий ультразвукового датчика в среде LegoMindstormsNXT 2.0. Движение по прямой, и остановка перед**

## **препятствием**

**Цель:**Ознакомиться с принципом работы датчика ультразвука. Научиться осуществлять движение с остановкой, используя датчик ультразвука.

**Оборудование:**Двухмоторная тележка, датчик ультразвука (Ultrasonicsensor), компьютер, USB, программа NXT2.0.

#### **Теоретическая часть:**

Ультразвук – это звуковая волна высокой частоты, которая не воспринимается человеческим ухом.

В отличие от людей, многие животные чувствительны к ультразвуку, а некоторые даже сами генерируют его. Так, дельфины и киты излучают звуковые волны для поиска рыбы. Если волна рассеивается, значит рыбы поблизости нет, а если сигнал отражается и возвращается обратно, значит рядом есть рыба.

По подобному принципу человек придумал множество инструментов, которые используют в медицине, мореплавании, радиоэлектронике и т.д. На основе этого принципа разработан и датчик ультразвука (Ultrasonicsensor).

Ультразвуковой датчик оснащен излучателем и приемником ультразвуковых волн. Расстояние до предмета датчик измеряет путем замера времени на возвращение излучаемого импульса. Единицей изменения датчика могут быть как сантиметры, так и дюймы.

#### **Практическая часть:**

- 1. К двухмоторной тележке прикрепите ультразвуковой датчик таким образом, чтобы излучатель и приемник волны были параллельны полу.
- 2. С помощью USBподключите робота к компьютеру.
- 3. Загрузите программу NXT 2.0. Создайте новую программу (LaboratoryWork  $7 = S<sub>0</sub>$ ).
- 4. В палитре Flow выберете блок Loop (цикл), который позволяет многократно повторять условия программы, и блок Switch (переключатель), который позволяет выполнять разные операции, в зависимости от входных данных.
- 5. В блоке Switchустановите ультразвуковой сенсор (Ultrasonicsensor), выберите порт, к которому он подключен и значение расстояния, при котором робот должен остановиться перед препятствием.
- 6. Установите 2 блока Move, один из которых будет осуществлять движение по прямой, а другой – стоять, если перед роботом будет препятствие.
- 7. Загрузите и проверьте программу.

## **Контрольные вопросы:**

- 1. Каких еще животных вы знаете, которые способны излучать ультразвуковые волны?
- 2. Подумайте, как можно изменить программу или конструкцию робота, чтобы он осуществлял движение вдоль стены.
- 3. Напишите программу движения робота, который бы поворачивал после обнаружения препятствия.

# **Лабораторная работа №8. Ультразвуковой датчик. Принцип работы радара. Робот-полицейский**

**Цель:**проверить на практике принцип работы радара. Научиться использовать математические операции.

**Оборудование:** Базовая тележка, датчик ультразвука, компьютер, программное обеспечение LegoMindstormsNXT 2.0.

## **Теоретическая часть:**

Особенности работы датчика ультразвука напоминают принцип действия радара.

Радар – это устройство, которое используют для обнаружения объектов, расстояния до них и скорости перемещения.

Чаще всего в повседневной жизни мы можем видеть радары у инспекторов ГАИ, которые с его помощью определяют скорость движения встречного автомобиля.

Но каким образом радар распознает скорость автомобиля?

Радар измеряет расстояние до объекта, который совершает движение, затем, через непродолжительное количество времени, повторяет измерение. После этого радар осуществляет вычисления: разность расстояний будет пройденным путем автомобиля. Чтобы найти скорость движения объекта необходимо разделить пройденный путь на время между двумя измерениями.

#### **Практическая часть:**

- 1. Продумайте и запишите блок-схему управления роботом.
- **2.** К двухмоторной тележке прикрепите ультразвуковой датчик таким образом, чтобы излучатель и приемник волны были параллельны полу.
- 3. С помощью USBподключите робота к компьютеру.
- 4. Загрузите программу NXT 2.0. Создайте новую программу  $(LaboratoryWork 8 = > Go).$
- 5. В палитре Flowвыбираем цикл (Loop).
- 6. В палитре сенсоров выбираем ультразвуковой датчик (UltrasonicSensor), снимаем показания.
- 7. Выбираем блок «Ожидание» и повторно снимаем показания.
- 8. Полученные результаты переносим в блок математика (Math) и находим расстояние, пройденное объектом.
- 9. Полученные результаты преобразовываем в текст (NumbertoText)и выводим на экран.

10.Далее сравниваем полученные результаты с пороговым значением (Switch): если данные превышают пороговое значение, то робот подает звуковой сигнал; если значение меньше порогового, то робот не подает звуков.

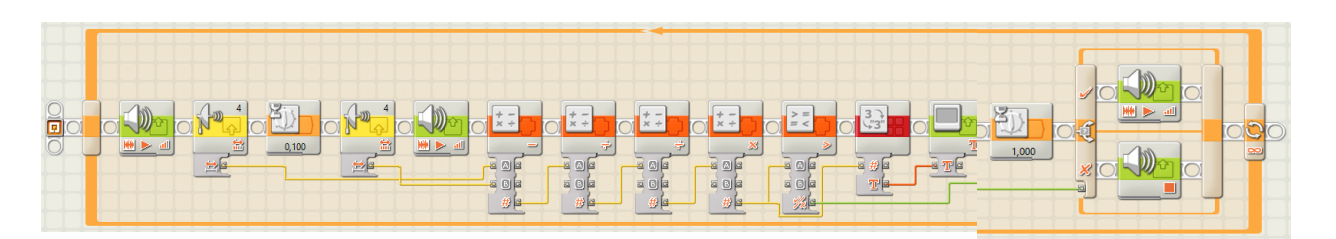

Рис. 29.

#### **Контрольные вопросы.**

- 1. Что такое радар?
- 2. Как радар распознает скорость движения автомобилей?
- 3. Подумайте, в каких еще отраслях может использоваться радар?
- 4. В дверях, открывающихся автоматически, тоже может использоваться датчик ультразвука. Придумайте и составьте блок-схему, которая бы работала на автоматическое открытие и закрытие дверей при появлении перед ними человека.

# **Лабораторная работа №9. Датчик касания. Организация движения робота при нажатии кнопки в среде LegoMindstormsNXT 2.0.**

**Цель:**Научиться использовать датчик касания при осуществлении движения робота.

**Оборудование:**Базовая тележка, датчик касания, компьютер, программное обеспечение LegoMindstormsNXT 2.0.

#### **Теоретическая часть:**

Датчик касания (Touchsensor) или, по-другому, индикатор касания, по сути, напоминает кнопку и используются для обнаружения факта контакта с каким-либо объектом.

Датчик касания может быть как прикреплен к основанию робота для обнаружения, например, препятствий, так и просто подключен длинным кабелем и использован как пульт дистанционного управления.

У датчика касания может быть три варианта состояния: «Нажатие» (Pressed), «Освобождение» (Released) или «Щелчок» (Bumped) – то есть переход из состояния «Нажатие» в состояние «Освобождение»

#### **Практическая часть:**

- 1. К двухмоторной тележке прикрепите датчик касания.
- 2. С помощью USBподключите робота к компьютеру.
- 3. Загрузите программу NXT 2.0. Создайте новую программу (LaboratoryWork  $9 = > G_0$ ).
- 4. Для включения датчика в программу движения используйте блок Wait(ожидание) в режиме датчика касания (Touchsensor). Выберете порт, к которому подключен датчик.
- 5. Придумайте и напишите программу движения робота, в которой бы он останавливался после столкновения с препятствием.
- 6. Измените первую программу так, чтобы после столкновения робот продолжал движение в обратном направлении, затем снова ехал вперед и останавливался после 3 нажатий на кнопку.
- 7. Присоедините датчик касания к роботу в качестве пульта управления.
- 8. Придумайте и напишите программу движения робота, в которой он бы осуществлял движение при нажатии кнопки и останавливался при освобождении.

#### **Контрольные вопросы:**

- 1. Где, по вашему мнению, может использоваться датчик касания?
- 2. Придумайте какие еще могут быть программы управления роботом при использовании датчика касания.

# **Лабораторная работа №10. Датчик освещенности. Организация движенияробота по черной линии в среде LegoMindstormsNXT 2.0.**

**Цель:**Научиться осуществлять движение робота с использованием датчика освещенности.

**Оборудование:**Базовая тележка, датчик освещенности, карточка с палитрой цветов, поле для испытаний, компьютер, программное обеспечение LegoMindstormsNXT 2.0.

## **Теоретическая часть:**

Датчик цвета (Colorsensor) – это своего рода «глаза» робота. Датчик освещает рабочую поверхность и, изменяя интенсивность света, определяет освещенность поверхности.

Датчик цвета NXTможет работать в трех режимах:

- 1. Режим определения уровня освещенности;
- 2. Режим определения цвета объекта;
- 3. Режим подсветки (фонарик).

Для наиболее точных измерений, датчик освещенности нужно присоединять к роботу на расстоянии 1-1,5 см от исследуемого объекта.

## **Практическая часть:**

- 1. К двухмоторной тележке прикрепите датчик освещенности.
- 2. С помощью USBподключите робота к компьютеру.
- 3. Загрузите программу NXT 2.0. Создайте новую программу  $(LaboratoryWork 10 = > Go).$
- 4. Выберите датчик освещенности (Colorsensor) и пометите его на рабочее поле.
- 5. Не вытаскивая шнур из микрокомпьютера, загрузите программу и посмотрите, как изменяется уровень освещенности, при сканировании разных предметов.
- 6. Повторите эксперимент используя меню View в блоке NXT. Сравните результаты.
- 7. Измерьте уровень освещенности черной линии и белого поля. Что вы заметили?
- 8. Используя блок цикла (Loop) и блок условия (Switch), напишите программу движения робота по прямой таким образом, чтобы робот, съезжая на белое поле, подруливал к черной линии.

#### **Контрольные вопросы:**

- 1. Если датчик освещенности показывает значение 0, какой цвет он видит? Если 100?
- 2. Подумайте, как можно изменить конструкцию робота, чтобы он более точно выполнял движение по прямой, что можно добавить?

# **Лабораторная работа №11. Датчик звука. Обработка событий датчика звука в среде LegoMindstormsNXT 2.0.**

**Цель:**Научиться управлять перемещением робота с использованием датчика звука.

**Оборудование:**Базовая тележка, датчик звука, компьютер, программное обеспечение LegoMindstormsNXT 2.0.

#### **Теоретическая часть:**

Датчик звука – это электронное устройство, предназначенное для определения уровня громкости звука [дБ].

У датчика NXT на экран выводятся показания в процентах от максимально возможного уровня шума, который датчик может изменить.

Для наилучших измерений датчик должен находиться на расстоянии не более одного метра от исследуемого объекта.

#### **Практическая часть:**

- 1. К двухмоторной тележке прикрепите датчик звука.
- 2. В меню Viewвыберете команду SounddВ (звук в децибелах). Найдите порт, к которому подключен датчик.
- 3. Измерьте уровень звука комнаты в тишине. Затем попробуйте хлопнуть в ладоши. Как изменятся показания датчика?
- 4. С помощью USBподключите робота к компьютеру.
- 5. Загрузите программу NXT 2.0. Создайте новую программу  $(LaboratoryWork 11 = >Go).$
- 6. Установите на рабочем поле блок Waitв режиме датчика звука (Soundsensor). Задайте значение уровня звука, которое определил робот при хлопке. Таким образом, робот не начнет выполнять программу, пока не услышит хлопок.
- 7. Запишите программу таким образом, чтобы робот после хлопка начинал движение вперед.
- 8. Измените первую программу так, чтобы робот и начинал, и заканчивал движение по хлопку.

#### **Контрольные вопросы:**

- 1. Что нужно изменить в программе, чтобы робот начинал движение по звуку свистка?
- 2. Можно ли изменить программу так, чтобы робот заканчивал движение только после двух хлопков?
- 3. Как, по-вашему, можно использовать датчик звука в бытовых условиях?

#### **2.4. Педагогический эксперимент**

<span id="page-57-0"></span>Апробация разработанного лабораторного практикума по «Робототехнике» проходила в 7-ом классе МАОУ Лицей №6 «Перспектива» г. Красноярска. В рамках описанного курса была проведеналабораторная работа по теме «Ультразвуковой датчик. Принцип работы радара. Роботполицейский» продолжительностью 90 минут. В эксперименте участвовало два класса. Экспериментальный класс состоял из 12 человек, контрольный – из 11. Перед началом урока учащиеся выполнили вводный тест, по итогом которого были выявлены начальные знания (содержание теста представлено в приложении). Количество вопросов в тесте – 10.

Занятия по робототехнике в контрольном классе проходили в форме классического урока (учитель объяснял тему, учащиеся конспектировали основные понятия), в экспериментальном классе – в форме лабораторного практикума, где учащиеся самостоятельно ознакомились с необходимым теоретическим материалом, после чего приступали к работе, учитель выступал в роли помощника. После проведенных занятий учащиеся повторно прошли тестирование.

Средний балл по классам после вводного тестирования составил:

контрольный – 3,5;

экспериментальный – 3,6.

Средний балл по классам после итогового тестирования составил:

контрольный – 3,7;

экспериментальный – 4.

Тестовые работы школьники выполняли в письменной форме.

На робототехническом практикуме учащиеся с большим интересом работали с предложенными моделями, пробовали настройки, обсуждали достижения каждого, помогали друг другу.

Анализируя эксперимент, я использовала сравнительный анализ вводной и итоговой тестовой работы, выполненной учащимися традиционного обучения и учащимися обучения с применением лабораторного практикума (результаты представлены в таблицах 5 – 8).

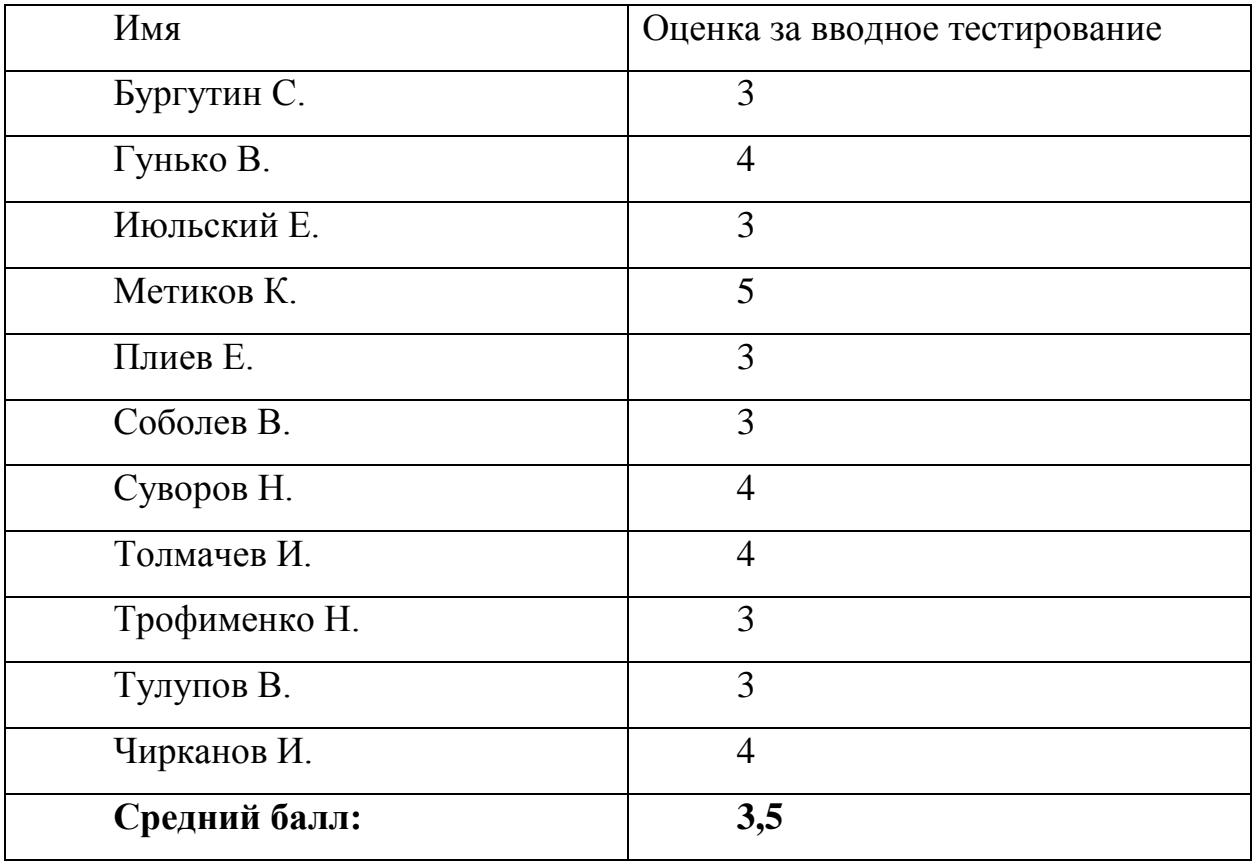

**Таблица 5.** Вводное тестирование контрольного класса.

# **Таблица 6.** Вводное тестирование экспериментального класса.

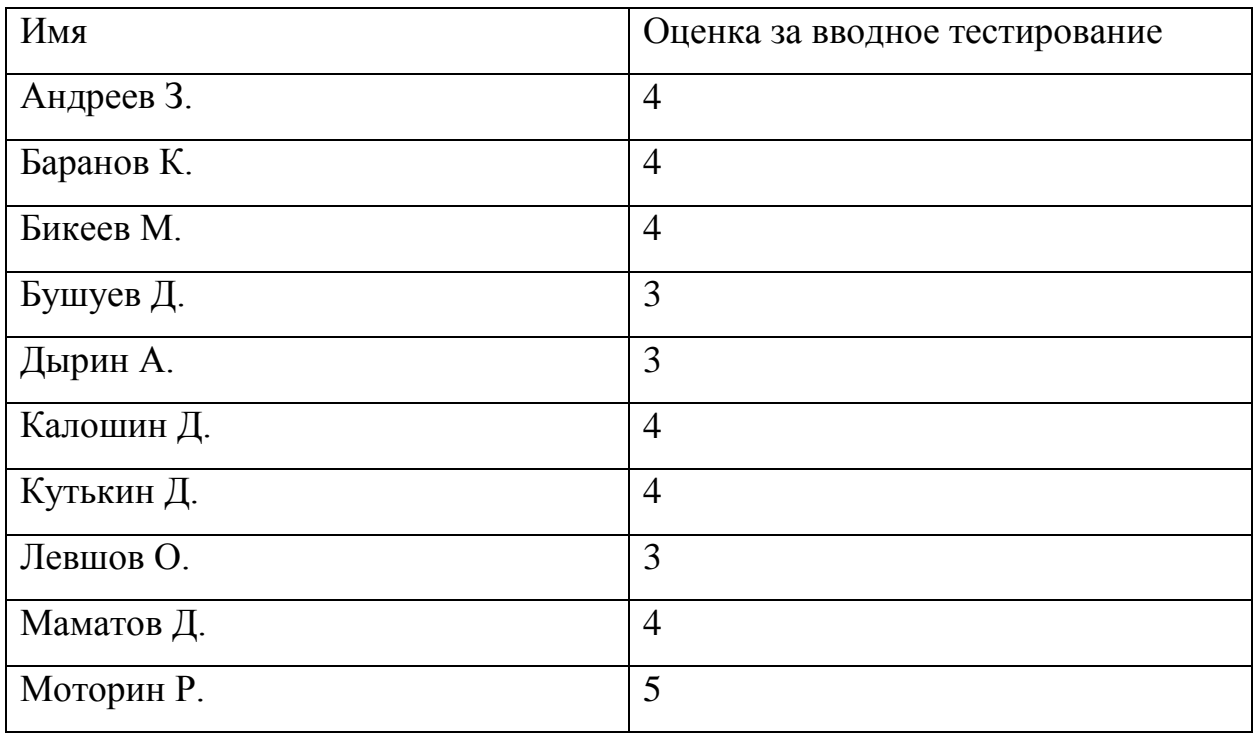

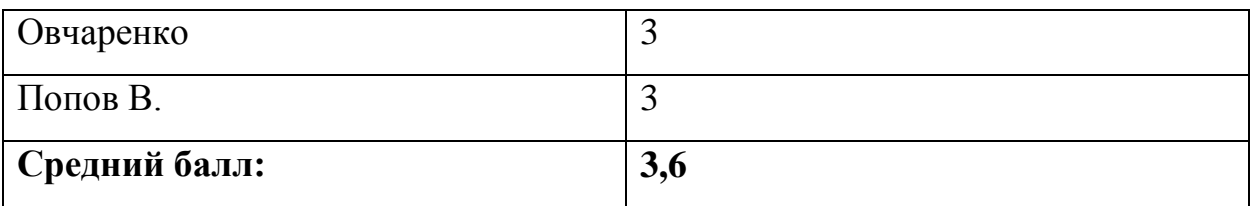

# **Таблица 7.** Итоговое тестирование контрольного класса:

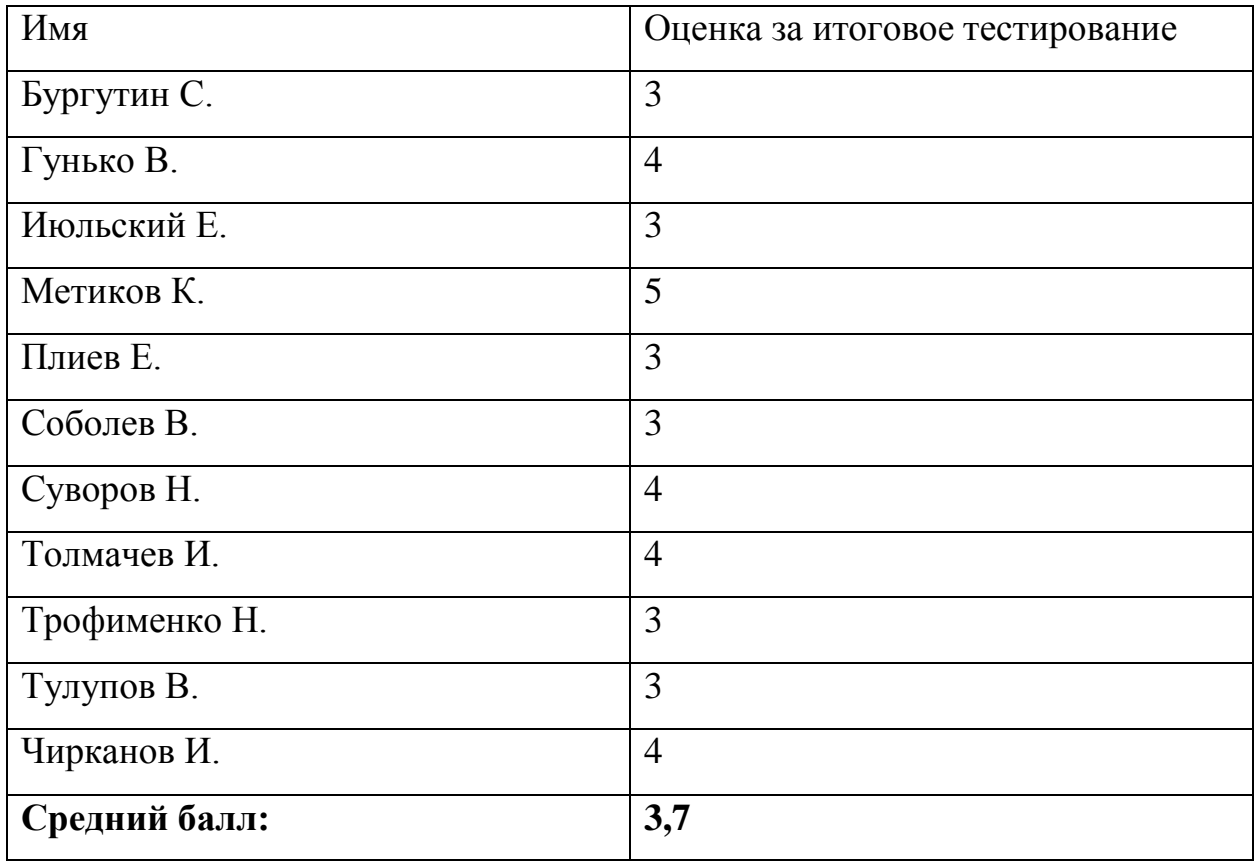

**Таблица 8.** Итоговое тестирование экспериментального класса.

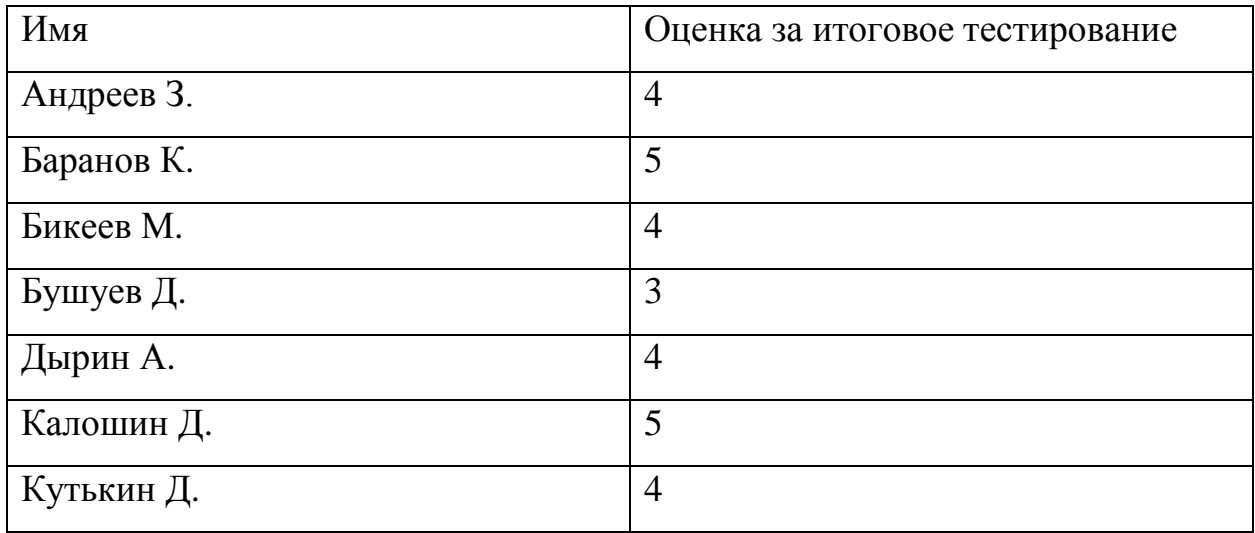

61

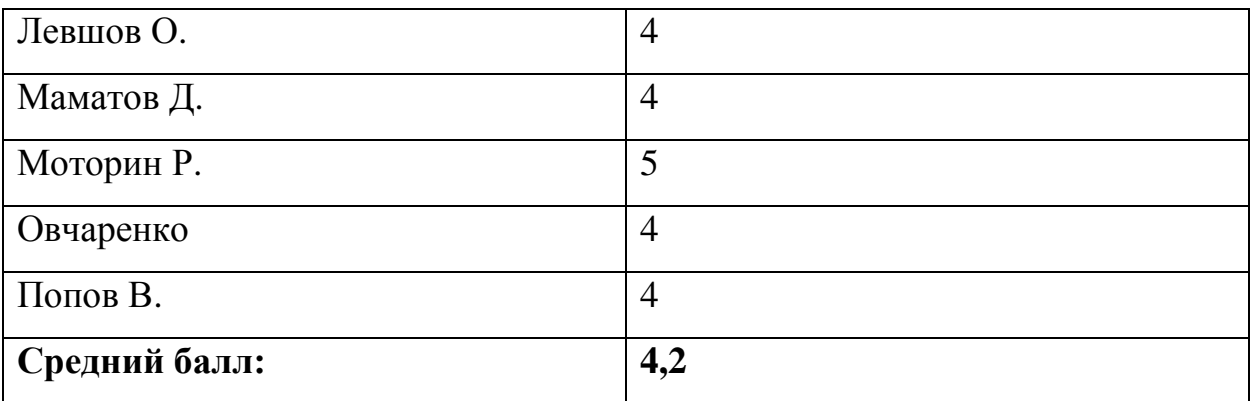

В ходе анализа эксперимента выяснилось, что в контрольном классе средний балл за итоговое тестирование повысился на 0,2 балла, а в экспериментальном классе на 0,6 балла. Также учащиеся в ходе лабораторной работы отработали навыки конструирования и программирования.

Таким образом, можно сказать, что организация занятия в форме лабораторного практикума большим образом подходит для изучения курса робототехники и способствует более прочному усвоению знаний.

#### **Вывод по второй главе**

<span id="page-61-0"></span>На современном этапе понятие «Лабораторный практикум» в школе ассоциируется с такими предметами, как физика или химия и мало используется на других предметах, в связи с недостатком разработанных методических пособий. Это касается и сравнительно нового предмета – робототехника.

На основе создания лабораторного практикума, его апробации и анализа результатов исследования, мною был сделан вывод о том, что организация обучения робототехнике в форме лабораторного практикума повышает познавательную активность учащихся, мотивирует их на достижение учебных задач, способствует целостному представлению о робототехнических системах, и в целом создает предпосылки для развития инженерно-технических навыков у учащихся.

Своим экспериментом я не могу претендовать на полноту исследования, ведь собранной информации недостаточно для подведения точных статистических данных. Однако считаю, что полученный материал создает предпосылки для дальнейшего исследования данной проблемы.

#### **Заключение**

<span id="page-62-0"></span>Целью моей исследовательской работы была разработка лабораторного практикума по робототехнике для формирования начальных инженернотехнических навыков у учащихся классов инженерного профиля.

Для достижения этой цели, в ходе написания квалификационной работы, я провела анализ блока специализированной литературы по методике преподавания и робототехнике. Результатом этого анализа стало: определение ключевых аспектов внедрения лабораторного практикума в изучение предметной области робототехника в инженерные классы, на основе которых формировались целеполагание и результативность лабораторного практикума. На основе методического исследования произвела разработку лабораторного практикума по робототехнике для учащихся инженерного профиля. Результаты практической работы описала во второй главе и приложениях. Так же, с использованием разработанных дидактических материалов, провела педагогический эксперимент и описала анализ его результатов.

64

#### **Список использованной литературы и источников**

- <span id="page-63-0"></span>1. Демихов К. Е. Инженерное образование: состояние, проблемы, перспективы. // Контуры глобальных трансформаций: политика, экономика, право. – 2009. – Вып. 2. – 140 - 144.
- 2. Детали и механизмы роботов: Основы расчета конструирования и технологического производства:Учеб. Пособие / Р. С. Веселков. – К.: Высш. шк., 2007. – 343 с.
- 3. Кириченко Г. Ф., Извеков Е. А. Инженерное образование: от школы до производства // Интерактивное образование. – 2014. – Вып. 54. – С. 12- 16.
- 4. Методика профессионального обучения: практикум / Л. Д. Старикова, Ю. С. Касьянова. Екатеринбург: Изд-во Рос. гос. проф.- пед. ун-та, 2013. 131 с.
- 5. Никитина Т.В. Образовательная робототехника как направление инженерно-технического творчества школьников: учебное пособие/Т.В. Никитина. – Челябинск: Изд-во Челяб. гос. пед. ун-та,  $2014. - 169$  c.
- 6. Рудской А. И. Инженерные кадры для наукоемкой экономики // Партнерство цивилизаций. – 2013. – Вып. 3. – С. 48-53.
- 7. Рудской Андрей Иванович. NBIC-конвергентное инженерное образование. Инженерные кадры для наукоемкой экономики. ПАРТНЕРСТВО ЦИВИЛИЗАЦИЙ №3/2013.
- 8. Старикова, Л. Д. Методика профессионального обучения: практикум / Л. Д. Старикова, Ю. С. Касьянова. Екатеринбург: Изд-во Рос. гос. проф.- пед. ун-та, 2013. 131 с.
- 9. Сторожева Н.В.Методические указания и задания к лабораторным работам/ Сторожева Н. В. Арзамас: Изд-во. Арзамас.политех. ин-т, 2015. 5 с.
- 10. Тимошенко С.П. Инженерное образование в России / Шапошников Н.Н. Люберцы: Издат-воВинити, 2012. 7 с.
- 11.Филиппов С.А. Робототехника для детей и родителей. СПб.: Наука, 2013. 319 с.
- 12.Щербакова Н. В., Казакова О. Б. Роль практических и лабораторных работ/ Щербакова Н. В. // Вестник Марийского государственного университета. – 2011. – С 16-17.
- 13.Юревич Е.И. Основы робототехники. 2-е изд., перераб. и доп. СПб.: БХВ-Петербург. 2005. – 416с.
- 14.ПервоРоботNXT. Введение в робототехнику. 2008. 66c.
- 15.LEGO® MINDSTORMS®. Машины и механизмы. <https://education.lego.com/ru-ru/support/machines-and-mechanisms/>
- 16. Ахметов Р., Васильев Ю. Интуит. Национальный открытый университет. – 2016. [/http://www.intuit.ru/studies/courses/](http://www.intuit.ru/studies/courses/)
- 17.Белова Е.К. Лабораторные работы, их роль в учебном процессе и особенности проектирования. – 2013. / <http://zavantag.com/docs/3209/index-86129.html>
- 18.Дэйв Паркер. Интернет-проекты для LegoMindstormsNXT. 2009. / <http://www.nxtprograms.com/index.html>
- 19. Помощь начинающим робототехникам. 2017. / [https://robot](https://robot-help.ru/lessons/)[help.ru/lessons/](https://robot-help.ru/lessons/)
- 20. Роботы и робототехника. 2014.[/http://www.prorobot.ru](http://www.prorobot.ru/)
- 21. Сайт дистанционного обучения МБОУ "Гимназия №74". 2017.[/http://gimn74dist.ucoz.ru](http://gimn74dist.ucoz.ru/)

# <span id="page-65-0"></span>**Приложение**

Приложение

# **Тест по робототехнике**

**1. Для обмена данными между NXT блоком и компьютером используется…** 

a. Wi-Fi

- b. PCI порт
- c. WiMAX
- d. USB порт
- **2. Блок NXT имеет…**
- a. 3 выходных и 4 входных порта
- b. 4 выходных и 3 входных порта

# **3. Устройством, позволяющим роботу определять расстояние до объекта**

## **и реагировать на движение является…**

- a. Датчик касания
- b. Ультразвуковой датчик
- c. Датчик цвета
- d. Датчик звука

# **4. Сервомотор – это…**

- a. устройство для определения цвета
- b. устройство для проигрывания звука
- c. устройство для движения робота
- d. устройство для хранения данных

# **5. Каково наибольшее значение, на котором датчик ультразвука может**

# **обнаружить объект?**

- a. 100 см
- b. 50 см
- c. 250 см
- d. 3 м

# **6. Входные устройства робота подключают к портам …**

- a. ABC
- b. 1234
- c. ABCD
- d. 123

## **7. Написание программ прямо на блоке NXT производится в меню…**

- a. NXTProgram
- b. Trymi
- c. Myfiles/NXTfiles
- d.Myfiles/ Software files

## **8. В NXT программы составляются из …**

- a. неизменяемых блоков
- b. текстовых блоков
- c. текстовых строк
- d. настраиваемых блоков

## **9. Для ожидания события в среде NXT имеется…**

- a. Команда врайт
- b. Блок текст
- c. Блок дисплей
- d. Блок Вайт

## **10. Для загрузки программ на NXT используется …**

- a. Комбинация клавиш Ctrl+F9
- b. Кнопка Download и runконтроллера
- c. Клавиша F9
- d. Кнопка Downloadконтроллера